#### **Міністерство освіти і науки України Тернопільський національний технічний університет імені Івана Пулюя**

Факультет комп'ютерно-інформаційних систем і програмної інженерії

(повна назва факультету ) Кафедра комп'ютерних систем та мереж (повна назва кафедри)

# **КВАЛІФІКАЦІЙНА РОБОТА**

на здобуття освітнього ступеня

магістр (назва освітнього ступеня) на тему: Методи та засоби інтелектуалізованого аналізу прогнозування курсу криптовалют

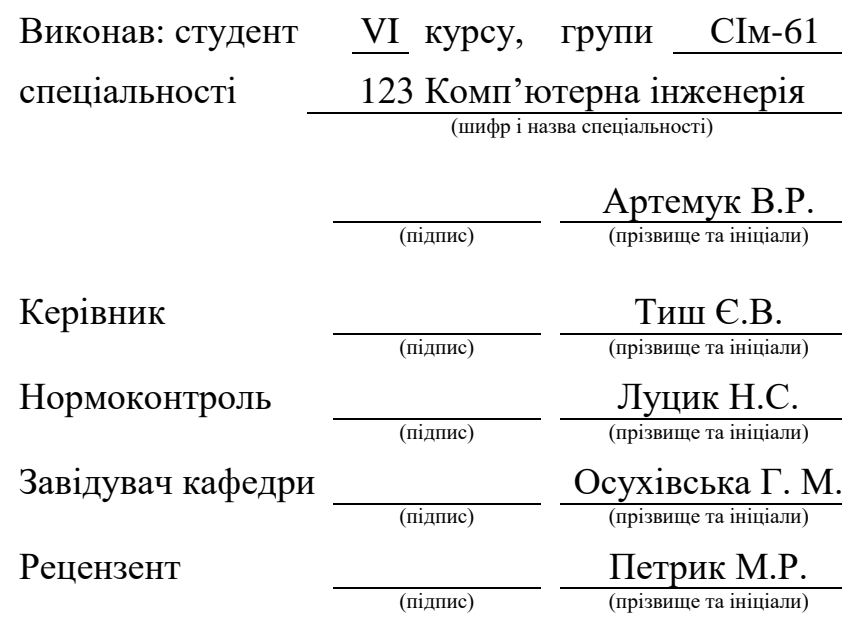

Тернопіль 2022

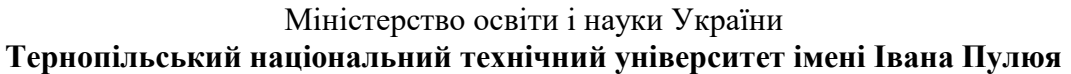

Факультет комп'ютерно-інформаційних систем і програмної інженерії (повна назва факультету)

Кафедра комп'ютерних систем та мереж

(повна назва кафедри)

#### ЗАТВЕРДЖУЮ

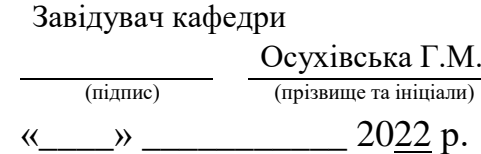

## **ЗАВДАННЯ НА КВАЛІФІКАЦІЙНУ РОБОТУ**

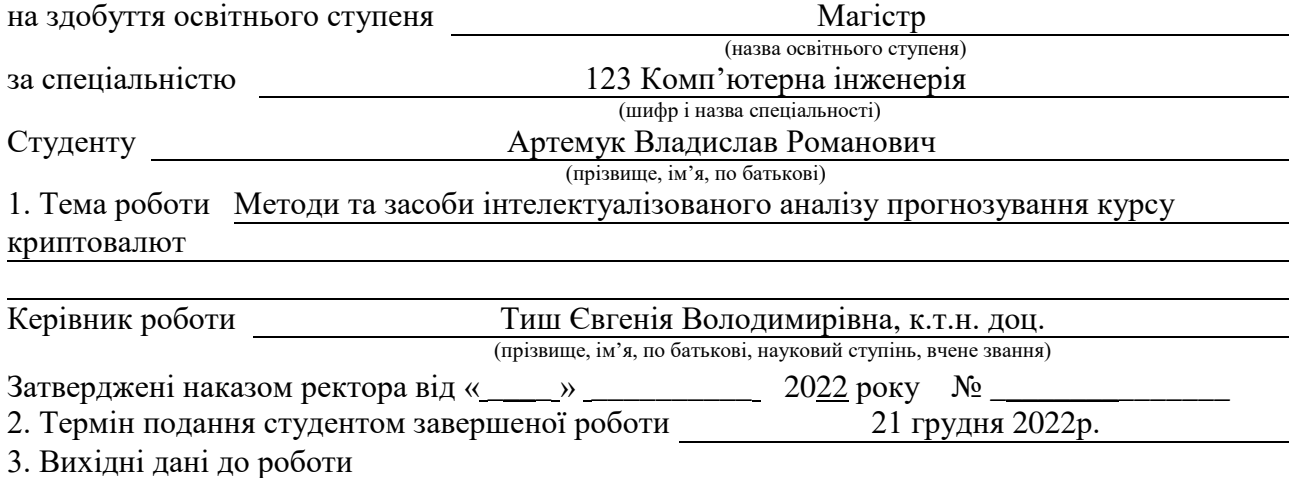

4. Зміст роботи (перелік питань, які потрібно розробити) ЗМІСТ; ВСТУП; 1. АНАЛІЗ СТАТИСТИЧНИХ ДАНИХ КУРСУ КРИПТОВАЛЮТИ ТА ФУНКЦІОНАЛУ ТЕЛЕГРАМ БОТІВ. ОГЛЯД ІСНУЮЧИХ МЕТОДІВ ПРОГНОЗУВАННЯ КУРСУ КРИПТОВАЛЮТИ; 2. АНАЛІЗ МЕТОДУ ФАКТОРНОЇ РЕГРЕСІЇ ПРОГНОЗУВАННЯ КУРСУ КРИПТОВАЛЮТИ ТА ОПИС ПРОГРАМ, ЩО ВИКОРИСТОВУВАЛИСЬ; 3. ВИРІШЕННЯ ПОСТАВЛЕНОЇ ЗАДАЧІ ЗА ДОПОМОГОЮ ОБРАНИХ МЕТОДІВ; 4. ОХОРОНА ПРАЦІ ТА БЕЗПЕКА В НАДЗВИЧАЙНИХ СИТУАЦІЯХ; ВИСНОВКИ; ПЕРЕЛІК ДЖЕРЕЛ; ДОДАТКИ 5. Перелік графічного матеріалу (з точним зазначенням обов'язкових креслень, слайдів)

# 6. Консультанти розділів роботи

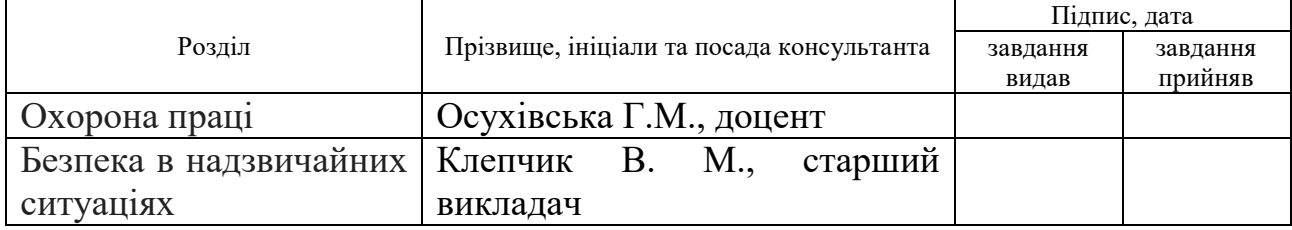

# 7. Дата видачі завдання

## КАЛЕНДАРНИЙ ПЛАН

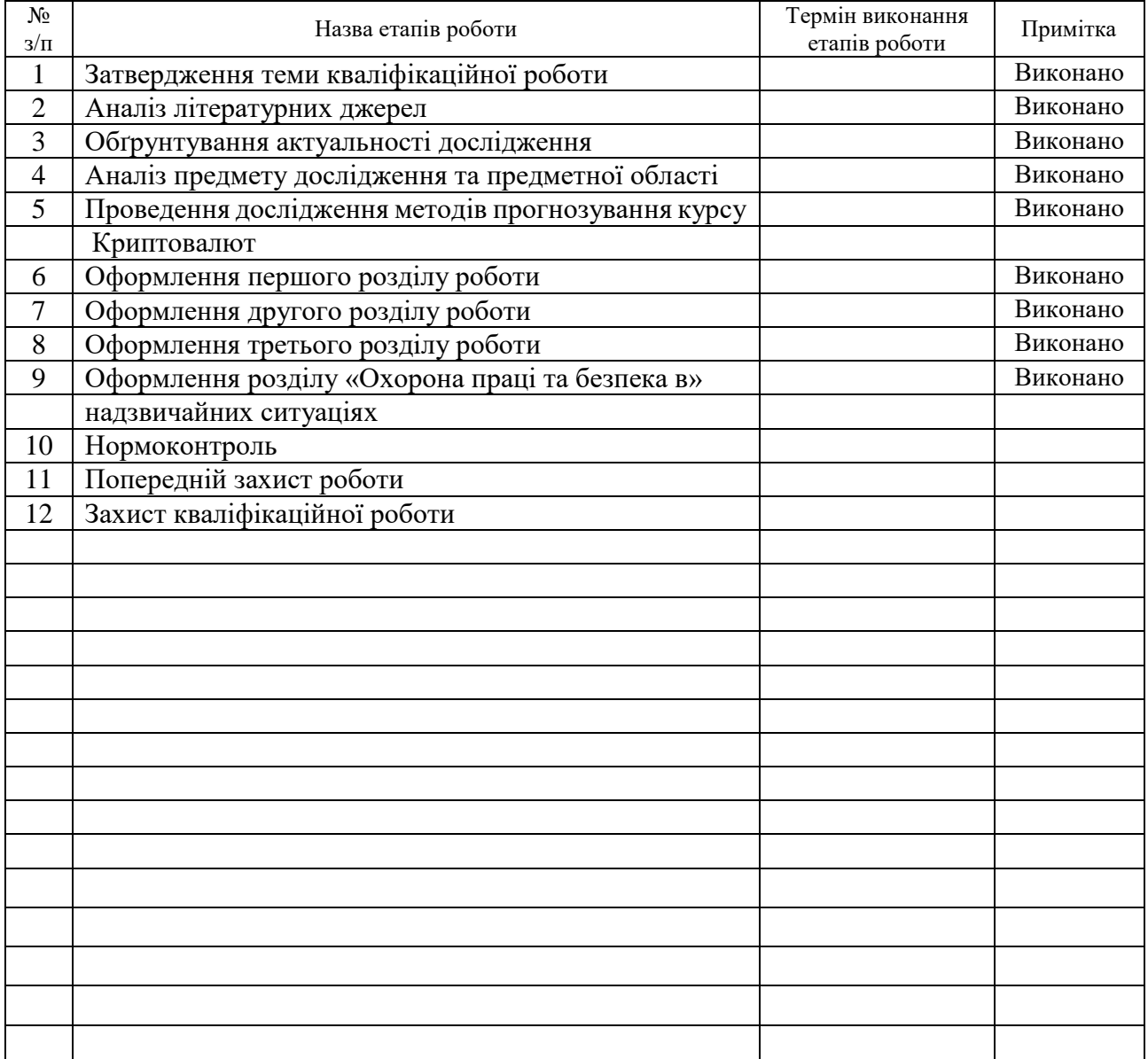

Студент Артемук В.Р.

(підпис) (прізвище та ініціали)

Керівник роботи Пиш Є.В.

(підпис) **(прізвище та ініціали**)

#### АНОТАЦІЯ

Методи та засоби інтелектуалізованого аналізу прогнозування курсу криптовалют // Кваліфікаційна робота освітнього рівня «Магістр» // Артемук Владислав Романович // Тернопільський національний технічний університет імені Івана Пулюя, факультет [комп'ютерно-інформаційних систем і](http://tstu.edu.ua/?l=uk&p=structure/faculties/fis)  [програмної інженерії,](http://tstu.edu.ua/?l=uk&p=structure/faculties/fis) кафедра комп'ютерних систем та мереж, група СІм-61 // Тернопіль, 2022 // C. 53 , рис. – 24, табл. –, кресл. –, додат. –1, бібліогр. – 21

Ключові слова: система, метод, прогнозування, криптовалюта, Bitcoin, нейромережа, інтерфейс, API, програма, Telegram, бот.

Кваліфікаційна робота присвячена аналізу методів прогнозування курсу криптовалют та виведенню результатів у телеграм бота.

В першому розділі кваліфікаційної роботи розглянуто статистичні дані Bitcoin. Переглянуто додаток Telegram і його особливості, розглянуто актуальність та можливості телеграм бота. Здійснено аналіз існуючих методів прогнозування курсу криптовалюти.

В другому розділі кваліфікаційної роботи обрано метод прогнозування критовалюти. Здійснено вибір середовища проектування та проведено його аналіз. Розглянуто інформацію про API. Розглянуто бібліотеки обраної нейромережі. Розроблено програму аналізу отриманих даних прогнозування.

В третьому розділі кваліфікаційної роботи описано програмне забезпечення інформаційної системи. Спроектовано бота, який надає результати прогнозування курсу криптовалют. Також проведено аналіз можливості подальших модифікацій бота у майбутньому.

В четвертому розділі описано охорону праці та безпека в надзвичайних ситуаціях. Світлотехнічні характеристики приміщень. Оцінка стійкості роботи об'єкту економіки до впливу поражаючих факторів ядерної зброї.

#### ANNOTATION

Methods and means of the intellectualized analysis of cryptocurrency rate forecasting // Master's degree qualification work // Artemuk Vladyslav Romanovych // Ivan Pulyuy Ternopil National Technical University, Faculty of Computer Information Systems and Software Engineering, Department of Computer Systems and Networks, group SIM-61 // Ternopil,  $2022$  // C. 53, fig.  $-24$ , tab. -, armchair.  $-$ , add.  $-1$ , bibliography  $-21$ 

Keywords: system, method, prediction, cryptocurrency, Bitcoin, neural network, interface, API, program, Telegram, bot.

The qualification work is devoted to the analysis of methods of forecasting the exchange rate of cryptocurrencies and outputting the results to the Telegram bot.

In the first section of the qualification work, the statistical data of Bitcoin is considered. The Telegram application and its features have been reviewed. The relevance and capabilities of the Telegram bot are considered. An analysis of the existing methods of forecasting the exchange rate of cryptocurrency was carried out.

In the second section of the qualification work, the methods of forecasting the crypto currency were investigated. The design environment was selected and analyzed. API information reviewed. Libraries of the selected neural network are considered. A program for analysis of received forecasting data has been developed.

The software of the information system is described in the third section of the qualification work. A bot has been designed that provides the results of forecasting the exchange rate of cryptocurrencies. An analysis of the possibility of further modifications of the bot in the future was also carried out.

The fourth chapter describes occupational health and safety in emergency situations. Lighting characteristics of the premises. Assessment of the stability of the economic object to the impact of damaging factors of nuclear weapons.

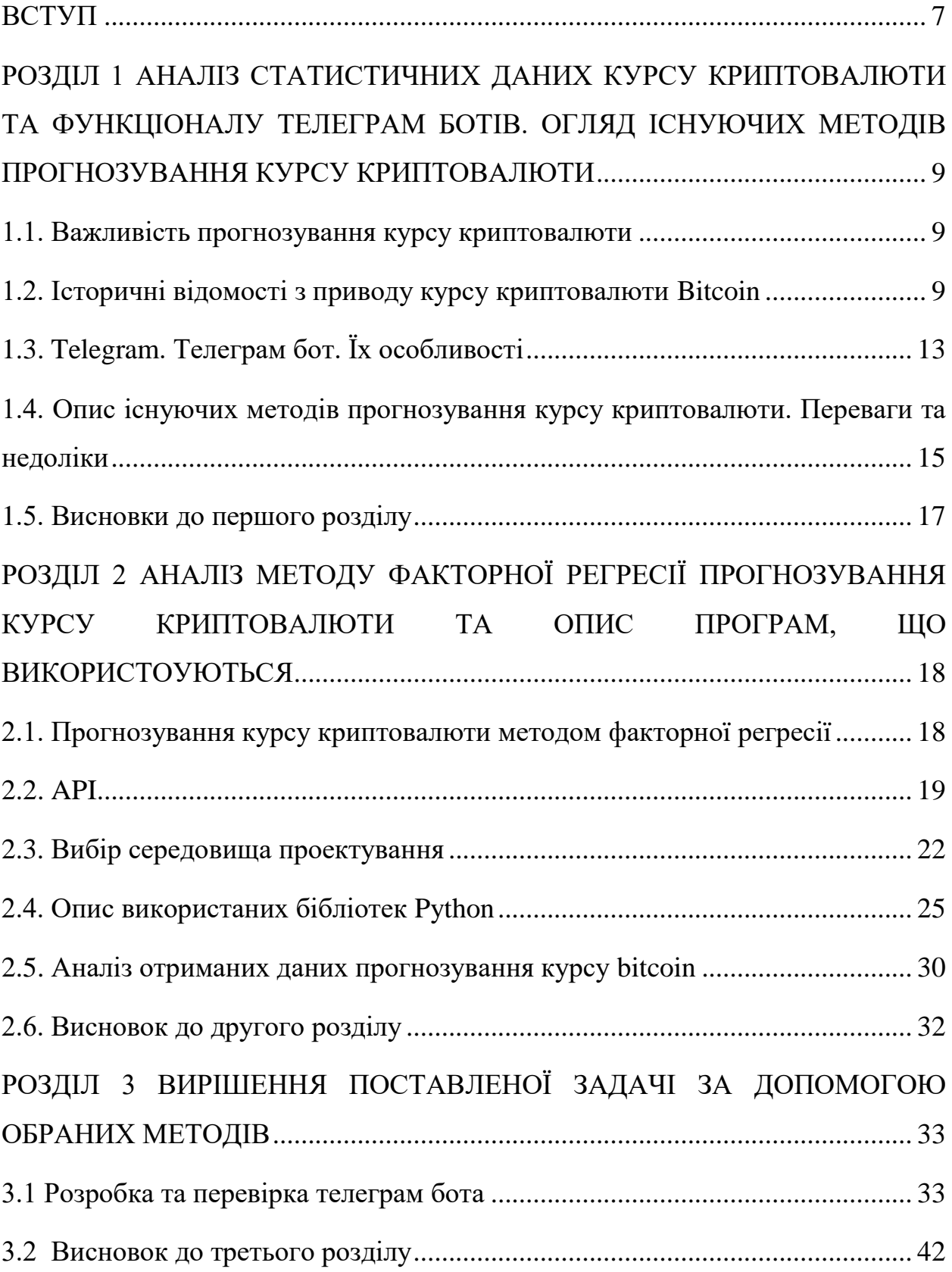

# ЗМІСТ

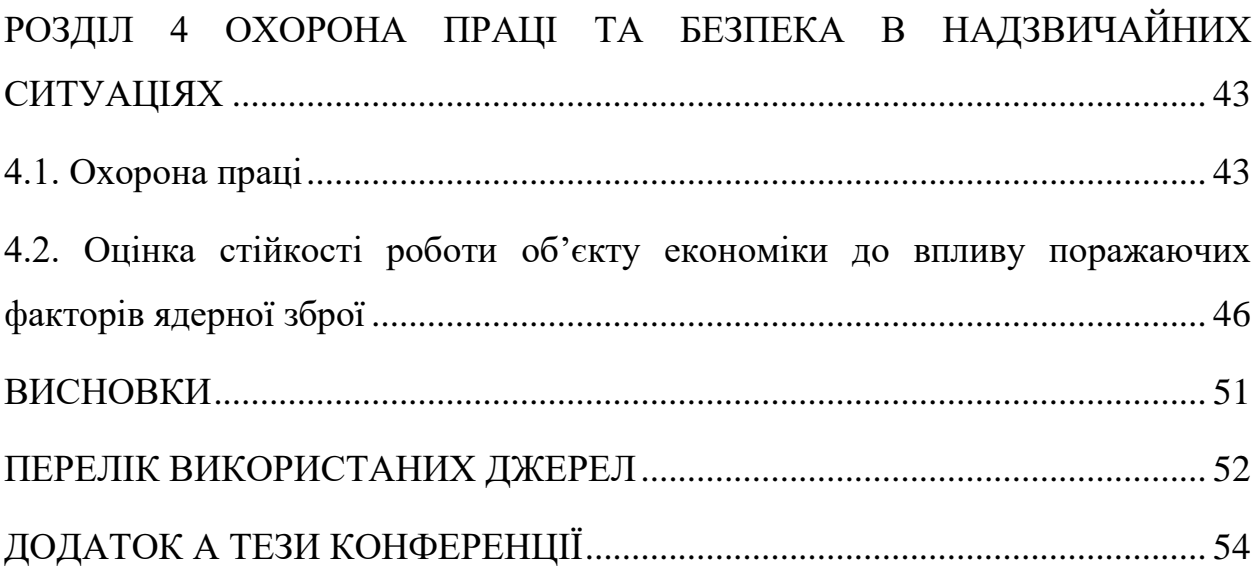

 $\overline{6}$ 

#### ВСТУП

<span id="page-7-0"></span>**Актуальність теми.** Криптовалюти стаюсь все більш популярними з розвитком технологій. Перспективи та зацікавленість світової спільноти роблять криптовалюту надзвичайно популярними та цінними активами. Криптовалюти з найбільшою капіталізацією сприймаються трейдерами не тільки як валюта, а як інвестиційний інструмент. Подальший курс криптовалюти впливає на ваші криптовалютні активи. Передбачення подальшого руху курсу криптовалюти відіграє велику роль в вірогідності отримання збитків або прибутку. Як для новачків так і для досвідчених трейдерів це додаткова інформація на яку можна спиратись приймаючи подальші рішення.

**Мета і задачі дослідження.** Мета кваліфікаційної роботи освітнього рівня «Магістр» є дослідження методів прогнозування курсу криптовалюти розробка, порівняння алгоритмі прогнозування курсу криптовалюти та виведення результатів у телеграм бота. Для досягнення поставленої мети необхідно вирішити наступні завдання:

– Дослідити та виділити основні фактори для визначення курсу криптовалюти

– Дослідити існуючі методи прогнозування курсу криптовалюти

– Проаналізувати методи прогнозування курсу криптовалюти, здійснити прогнозування за допомогою нейромережі

– Порівняти результати прогнозування з поточним графіком курсу криптовалюти та вивести результати в телеграм бота

**Об'єкт досліджень** процеси прогнозування курсу криптовалюти за допомогою нейромережі та виведення результатів порівняня через телеграм бота.

**Предмет досліджень.** Метод прогнозування курсу криптовалюти за допомогою нейромережі.

**Наукова новизна кваліфікаційної роботи** полягає в аналізі результатів та отриманні подальшого розвитку методів прогнозування курсу криптовалюти за допомогою телеграм бота.

**Практичне значення отриманих результатів.** Виконано проектування та реалізація алгоритмів прогнозування та телеграм бота на основі використання прикладних програмних інтерфесів.

**Апробація результатів магістерської роботи.** Основні результати проведених досліджень обговорювались на X науково-технічній конференції

«Інформаційні моделі, системи та технології» Тернопільського національного технічного університету імені Івана Пулюя (м. Тернопіль, 2022 р.).

**Публікації.** Основні результати кваліфікаційної роботи опубліковано у двох працях конференції (Див. додатки А).

**Структура й обсяг кваліфікаційної роботи.** Кваліфікаційна робота складається зі вступу, чотирьох розділів, висновків, списку літератури з 21 найменувань та 1 додатку. Загальний обсяг кваліфікаційної роботи складає 53 сторінок, з них 36 сторінок основного тексту, який містить 24 рисунки.

#### РОЗДІЛ 1

# <span id="page-9-0"></span>АНАЛІЗ СТАТИСТИЧНИХ ДАНИХ КУРСУ КРИПТОВАЛЮТИ ТА ФУНКЦІОНАЛУ ТЕЛЕГРАМ БОТІВ. ОГЛЯД ІСНУЮЧИХ МЕТОДІВ ПРОГНОЗУВАННЯ КУРСУ КРИПТОВАЛЮТИ

#### <span id="page-9-1"></span>1.1. Важливість прогнозування курсу криптовалюти

Зазвичай прогнозування зійснюється задля зменшення ризиків винекнення неочікуваних ситуацій у майбутньому. Існує безліч способів аналізу поведінки курсу криптовалют. Оскільки на курс криптовалюти впливає безліч факторів які неможливо урахувати, наприклад такі як політична ситуація у світі або неочікувані катастрофи, тому прогнозування здійснюється завдяки збору уже відомих статистичних даних і їх подальшому аналізу. В результаті чого точність прогнозування може відрізнятись від майбутньої ситуації.

Криптовалюти з найбільшою капіталізацією використовуються трейдерами не тільки як валюта, а насамперед як інвестиційний інструмент. Саме прогнозування використовується для отримання додаткової інформації і суттєво спрощує подальші висновки, як для новачків так і для професійних трейдерів[1].

#### <span id="page-9-2"></span>1.2. Історичні відомості з приводу курсу криптовалюти Bitcoin

Випуск нових біткоінів є децентралізований, не залежить від регуляторів, емісія відома заздалегідь. Стандартна частина нового біткойна додається до суми комісії за транзакцію, включеної в наступний блок. Загальну суму винагороди отримає особа, яка додала ще один блок до бази даних транзакцій. При формуванні кожних 210000 блоків запрограмований розмір винагороди усім наступним біткоінам зменшується вдвічі. На початку при створенні блоку розмір емісії становив 50 BTC. Всього за історію існування біткоіна було три халвінга:

– перший халвінг BTC відбувся 28 листопада 2012 року і винагорода за створення блоку зменшилась вдвічі до 25;

– другий халвінг був 9 липня 2016 року і винагорода зменшилась до 12,5 BTC за створений блок;

– третій халвінг відбувся 10 травня 2020 року і винагорода за сформований блок стала 6,25[2].

Прогнозування халвінгу відбувається розрахунком вже добутих блоків і швидкості добування одного блоку. Станом на 4 грудня 2022 року було добуто 138422 блоки при середній швидкості добування блоку приблизно 10 хвилин, щоденно добувалось приблизно 144 блоки. Залишок блоків до наступного халвінгу становить 71 578. Звідси слідує що для прогнозування наступного халвінгу необхідно розділити залишок блоків на швидкість видобутку. За розрахунками прогнозований наступний халвінг відбудеться в травні 2024 року. Винагорода знову змінеться і буде становити половину від попередньої, а саме – 3,125.

Ця спадна геометрична прогресія буде продовжуватись поки винагорода не досягне 0. Формування блоків буде продовжуватись навіть після видобудку всіх біткоінів, проте фіксованої винагороди біткоінами не буде. Передбачається, що винагородою за формування нових блоків будуть комісійні збори.

Курс біткоіна не має механізмів стримування різкого падіння або зростання. Коливання спричинено залежністю попиту і пропозиції.

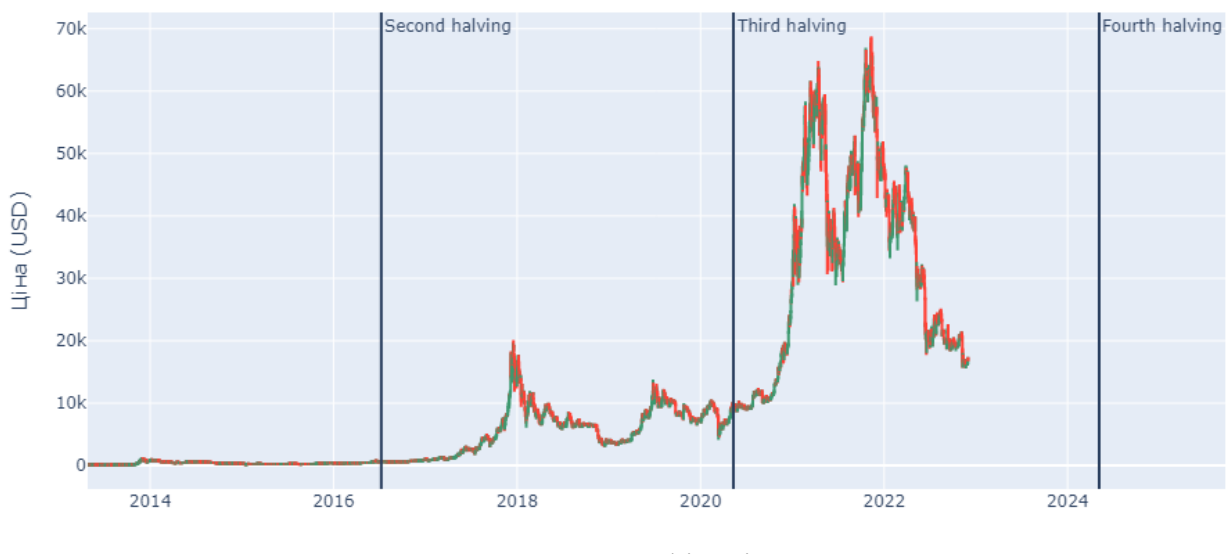

Рис. 1.1. Графік ціни BTC

На рисунку 1.1 зображено графік ціни біткоіна та вплив халвінгу на ціну. Це зумовлено зростанням складності подальшого отримання нових біткоінів.

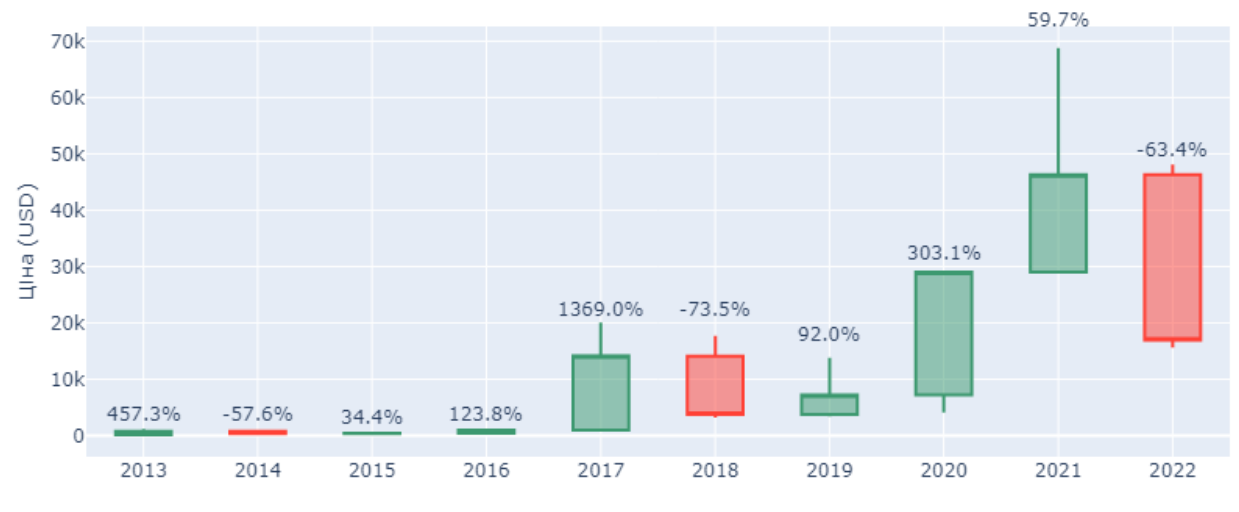

Рис. 1.2. Щорічне відношення зміни ціни BTC

На рисунку 1.2 зображено відношення максимальної ціни BTC щодо попередньго року.

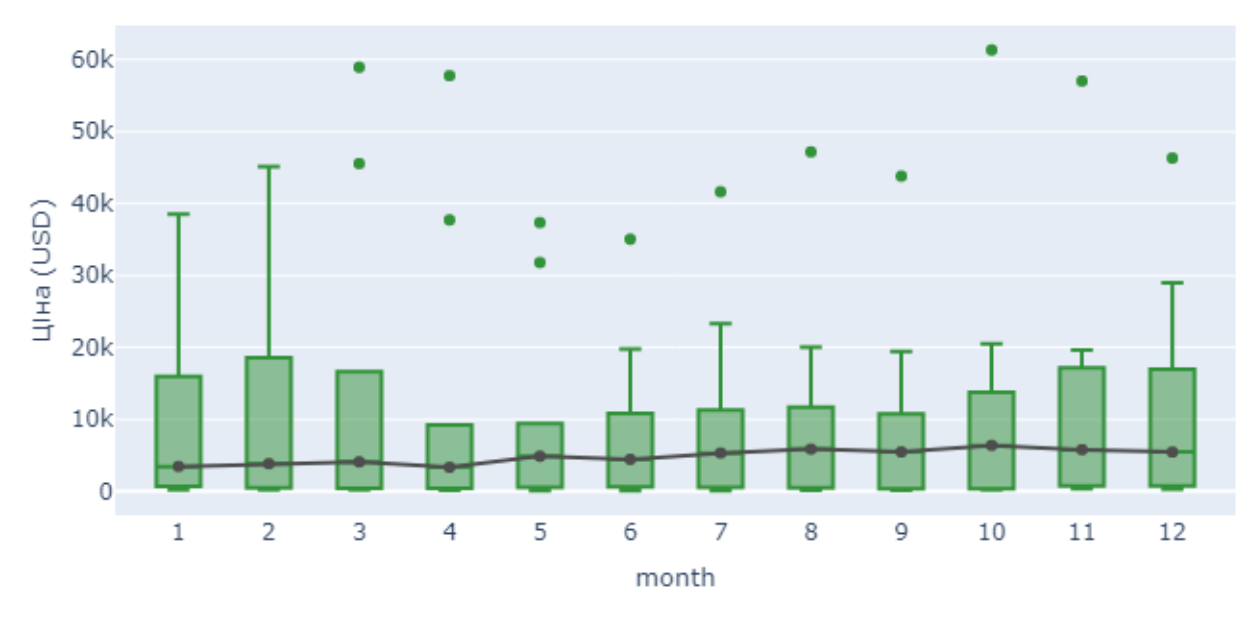

Рис. 1.3. Статистика цін кожного місяця

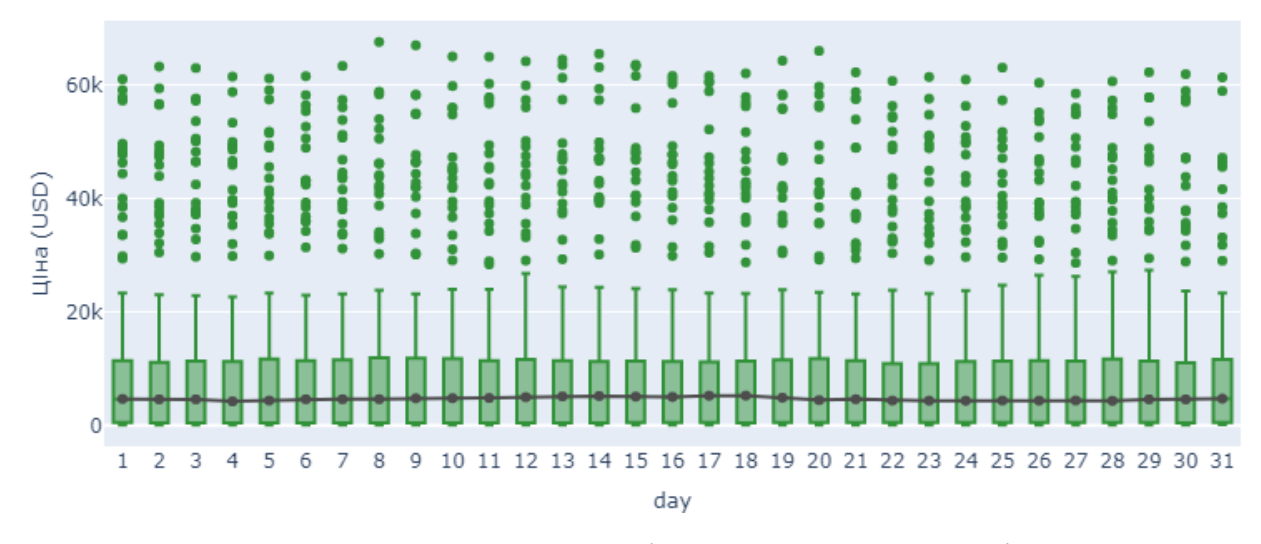

Рис. 1.4. Статистика цін BTC кожного дня місяця

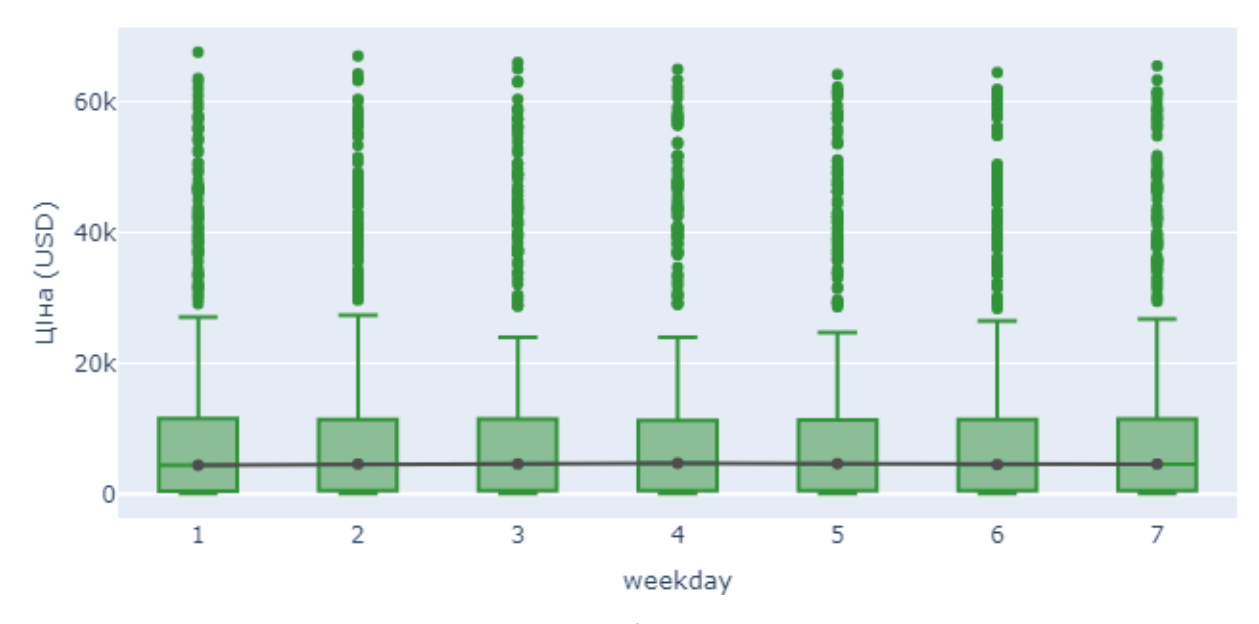

Рис. 1.5. Статистика цін BTC кожного дня тижня

На рис. 1.3 можна помітити що ціна на біткоін має тенденцію зростати на початку і в кінці кожного року. Рис. 1.4, 1.5 показують що залежності від дня місяця або дня тижня немає, ціни розподілено рівномірно.

## <span id="page-13-0"></span>1.3. Telegram. Телеграм бот. Їх особливості

Telegram – глобально доступний багатоплатформовий зашифрований фриміум клауд-месенджер[3]. Сервери розподілені по всьому світі з 5 датацентрами у різних частинах світу, операційний центр базується в Дубаї, ОАЕ. Реєстрація виконується на пристрої з базою Android або iOS, також йде привязка номеру телефону до акаунту. Доступ до платформи є як і з Android та iOS так і використовуючи Windows, MacOS, Linux.

Месенджер використовує протокол MTProto, який використовує декілька протоколів шифрування. Захист від перехоплень повідомлень, які пересилаються з боку сервера Telegram, є лише в режимі «секретних» чатів.

Можливості Telegram:

– обмін файлами;

- групові чати;
- гілки;
- канали;
- коментарі;
- дзвінки;
- боти;
- опитування;
- вікторини;
- теки для чатів;
- архів чатів;
- прикріплення, форматування, редагування повідомлень;
- реклама;
- користувацький контент (наліпки, маски, емодзі).

У Telegram також є «секретні» чати, що забезпечують надійність від перехоплень повідомлень. Особливостями цих чатів є додатковий наскрізний протокол, що находиться лише на пристроях двох користувачів цього чату. Сервер не розшифровує відправлені повідомлення, це відбувається на пристрої самого користувача.

Розглянемо телеграм ботів[4]. Популярність телеграм ботів стрімко набирає обертів. У багатьох користувачів месенджера боти є невід'ємною частиною. Саме зручність та простота його використання роблять їх популярними. Боти можуть допомагати з покупками, робити фінансові операції, надавати доступ до інформації, виконувати функції технічної підтримки, оперувати базами даних, виконувати розважальні функції, тощо.

Розробка телеграм ботів доступна на любій мові що підтримує API[5]. Завдяки цьому функціонал та можливості телеграм ботів необмежені. Варто відзначити що майбутній розвиток телеграм ботів є практично необмежений.

<span id="page-15-0"></span>1.4. Опис існуючих методів прогнозування курсу криптовалюти. Переваги та недоліки

Методології аналізу та прогнозування ринку Форекс включають:

– Торгова система Система генерації сигналів (купівля, продаж, утримання, закриття поточної позиції).

– Аналіз перетину кількох середніх експоненціальних ковзних з різними періодами усереднення використовується для формування та ідентифікації сигналу.

– Критерієм для відкриття позиції на купівлю або продаж є емпірично знайдена межа середньої кількості надісланих сигналів.

– Критерії закриття позиції є рівень прибутку/збитку, встановлений експертами.

Порівняння ефективності методу на різних хвилях тимчасового ряду показує, що максимальна ефективність досягається з часовими даними. Недолік – використання ковзних середніх[20]. Відомо, що часта можливість помилкових сигналів, особливо затримки сигналу під час трендів і розворотів трендів, що може призвести до збитків. Перевага цього методу є простота. Недоліки – це неточність сигналів, що описують ринкову ситуацію, неефективний при бічних трендах.

Методологія факторної регресії – моніторинг впливу. Агрегований факторний аналіз для номінальних обмінних курсів і обмінних курсів за «постійним індексом». За допомогою цього розроблено нову економетричну модель регресії курсових значень на обраних групах агрегатних факторів. У дослідженнях також запропоновано використання економіко-математичної моделі впливу макроекономічних факторів на валютні курси, заснованої на концепції індексу мінової вартості. Для модифікації стандартної (структурної) моделі визначення рівноважних валютних курсів були використані інваріантні індекси (адитивні та мультиплікативні) курсових значень валют[17].

Експоненціальне згладжування – це метод обчислення значень згладженого ряду на основі інформації з поточного кроку шляхом оновлення значень, визначених на попередніх кроках. Інформація з попередніх і поточних кроків береться з різними контрольованими вагами.[19] Простий і ефективний метод, але малопрактичний для короткострокового прогнозування і зовсім неефективний для довгострокового. Переваги експоненціального згладжування:

– ефективний середньостроковий прогноз;

- Адаптивність до надходження нових даних для обробки;
- простота алгоритму та використання;
- Користувачеві доступні проміжні результати.

До недоліків експоненціального згладжування можна віднести низьку точність прогнозу для коротких і довгих інтервалів часу.

Методи з використанням штучних нейронних мереж - використовує нейронні мережі. Це система простих процесорів (нейронів), які з'єднані та взаємодіють один з одним. Існує два типи нейронних мереж для прогнозування: мережі з перцептронною архітектурою та радіально-базисною функціональною архітектурою[21]. Відстежуючи та копіюючи моделі поведінки людини, усі передбачувані терміни дають хороші результати. Зрештою, саме люди та їх діяльність впливають на тенденції та загальну торгівлю. Існує достатньо математичних моделей, які можуть спрогнозувати ціну на основі попередніх цифр, але всі вони недосконалі, тому що точно передбачити неможливо. Перевагами є:

- адаптивність до находження нових даних
- передбачення динамічних процесів

– можливість навчання за допомогою декількох навальних шарів Недоліками є:

– складність аналізу для пошуку проблем з помилками прогнозування

– складний процес емпіричного навчання

#### – відсутність доступу проміжних результатів прогнозування

Модель прогнозування прибутковості валюти в BP Форекс побудована на виділенні циклічних складових ряду рентабельносты шляхом сингулярного спектрального аналізу. Аналізуються лави прибутковості у вигляді логарифмічних курсових різниць. Для визначення періодичної складової та її властивостей використовується метод передбачення головних компонентів (PCLP) Д. Тафтса та Р. Кумаресана. Розрахунок на основі запропонованої моделі за розробленим методом є великою обчислювальною задачею. Цей недолік обмежує можливості активного використання цього підходу як стратегії трейдера на ринку Форекс у мінливих умовах.

#### <span id="page-17-0"></span>1.5. Висновки до першого розділу

В першому розділі кваліфікаційної роботи освітньогорівня «Магістр» описано важливість прогнозування курсу криптовалюти, історію та аналіз цінового графіку Bitcoin, аналіз залежності курсу криптовалюти від дати. Наведено інформацію про можливості месенджера Telegram, описано можливості та функціонал телеграм ботів. Проаналізовано існуючі методи прогнозування курсу криптовалюти.

# <span id="page-18-0"></span>РОЗДІЛ 2 АНАЛІЗ МЕТОДУ ФАКТОРНОЇ РЕГРЕСІЇ ПРОГНОЗУВАННЯ КУРСУ КРИПТОВАЛЮТИ ТА ОПИС ПРОГРАМ, ЩО ВИКОРИСТОУЮТЬСЯ

#### <span id="page-18-1"></span>2.1. Прогнозування курсу криптовалюти методом факторної регресії

Факторна регресія є аналогом факторного дисперсійного аналізу, де план регресії включає різні комбінації рівнів факторів. Однак у факторній регресії кількість можливих комбінацій безперервних рівнів предикторів може бути набагато більшою, ніж кількість спостережень. Не вдаючись у подробиці, план повної факторної регресії окреслюється план, де представлені всі можливі спостереження безперервних предикторов[10].

Плани факторного дисперсійного аналізу містять змінні, що містяться в матриці, що характеризують комбінації рівнів 2 або більше категоріальних предикторів. Зокрема, повний факторний план є набір всіх можливих комбінацій рівнів категоріальних предикторів.

Часовий ряд — це набір даних, упорядкованих у часові ряди через регулярні або нерегулярні проміжки часу. Процес прогнозування складається з моделювання часових рядів виключно на основі його минулої поведінки (авторегресія) або використання інших зовнішніх змінних для прогнозування майбутніх значень часових рядів[17].

Під час побудови прогнозних моделей історичні дані використовуються для отримання математичних виразів, які можуть передбачити майбутні значення. Ця ідея базується на дуже важливій передумові. Тобто майбутню поведінку явища можна пояснити на основі його минулої поведінки. Однак на практиці це трапляється рідко, або, принаймні, не зовсім. Щоб отримати додаткові відомості про це, перегляньте визначення нижче.

 $For ecast = pattern + unexplained variance$ 

Перший член у рівнянні стосується всього, що повторюється з часом (тенденції, сезонність, циклічні фактори тощо). Другий член представляє все, що впливає на змінну відповіді, але не пояснюється (пояснюється) минулим часового ряду.

Чим більша важливість першого члена порівняно з другим, тим більша ймовірність успіху, коли ви намагаєтеся побудувати авторегресійну прогностичну модель. У міру збільшення ваги другого члена стає необхідним включити додаткові змінні (якщо такі є) у модель, щоб допомогти пояснити спостережувану поведінку.

Здатність добре вивчити змодельоване явище і зрозуміти, наскільки його поведінку можна пояснити з минулого, може заощадити багато непотрібних зусиль.

#### <span id="page-19-0"></span>2.2. API

Інтерфейс прикладного програмування (API) – це спосіб взаємодії двох або більше комп'ютерних програм один з одним. Це тип програмного інтерфейсу, який надає послуги іншим частинам програмного забезпечення. Документ або стандарт, який описує, як створити або використовувати таке з'єднання або інтерфейс, називається специфікацією API. Термін API може стосуватися як специфікації, так і реалізації[8].

На відміну від інтерфейсів, які з'єднують комп'ютери з людьми, інтерфейси прикладного програмування з'єднують комп'ютери або програмне забезпечення один з одним. Він не призначений для використання користувачами, крім програмістів, які включають їх у програмне забезпечення. API часто складаються з різних частин, які діють як інструменти чи служби, доступні програмістам. Програма або програміст, який використовує одну з цих частин, викликає цю частину API. Виклики, з яких складається API, також називаються підпрограмами, методами, запитами або кінцевими точками. Специфікація API визначає виклики. Тобто він описує, як використовується чи реалізується виклик.

Одна з цілей API є приховування внутрішніх деталей роботи системи та демонстрування тільки тих частин, які розробник вважає корисними, зберігання узгодженості про подальшій зміні внутрішніх деталей. API можливо розробляти спеціально для конкретних систем або бути загальним стандартом, який буде забезпечувати взаємодію багатьох систем.

Термін API часто використовується для позначення веб-API, які забезпечують зв'язок між комп'ютерами, підключеними через Інтернет. Існують також API для мов програмування, програмних бібліотек, комп'ютерних операційних систем та комп'ютерного обладнання. Нещодавні розробки в області API підвищили популярність мікросервісів, слабко пов'язаних сервісів, доступ до яких здійснюється через загальнодоступні API.

Під час створення програми API спрощує процес програмування через абстрагування базової реалізації та надаючи лише ті об'єкти або дії, які потрібні розробникам. В порівнянні графічний інтерфейс користувача електронної пошти надає користувачеві кнопку, що виконує всі кроки отримання та вибору нових електронних листів, тоді як API вводу-виведення надає функцію розробникам, можливісті копіювати без необхідності розуміння операцій файлової системи, яка працює за лаштунками.

Інтерфейс бібліотеки програмного забезпечення – це тип API. API описує та визначає «очікувану поведінку» (специфікацію), а бібліотека – це «фактична реалізація» цього набору правил.

API має можливість мати кілька можливих реалізацій (або взагалі не мати реалізації, будучи абстрактним) маючи вигляд різних бібліотек, які використовують той самий програмний інтерфейс.

Використання API залежить від типу мови програмування. API процедурної мови, такої як Lua, складається в основному з основних підпрограм для виконання коду, маніпулювання даними або обробки помилок, тоді як API об'єктно-орієнтованої мови, такого як Java, складається з класів та їх специфікацій для методів класів. Закон Хірама говорить: «Якщо користувачів API достатньо, немає значення, що ви обіцяєте в контракті. Вся поведінка системи, що спостерігається, залежить від когось». З іншого боку, деякі дослідження показують, що більшість додатків, які використовують API, зазвичай використовують лише невелику частину API. Використання API дійсно залежить від кількості користувачів та популярності API.

Прив'язка до мови також є API. Порівнюючи функції однієї мови з інтерфейсами, реалізованими іншою мовою, мовні прив'язки дозволяють використовувати бібліотеки або служби, написані однією мовою, при розробці іншою.

API-інтерфейси також можуть бути пов'язані із програмними платформами. Фреймворк може бути заснований на декількох бібліотеках, що реалізують кілька API, але на відміну від звичайного використання API доступ до поведінки, вбудованої у фреймворк, це спосіб доступу до вмісту в нових підключених класах, опосередкований розширенням. до самого каркасу.

Крім того, загальний потік управління через програму може находитись поза контролем абонента та інфраструктури за допомогою інверсії управління чи подібних механізмів.

Веб-API — це служба, яка використовує протокол передачі гіпертексту (HTTP) для доступу до веб-сервера з клієнтського пристрою (мобільного телефону, ноутбука тощо). Клієнтські пристрої надсилають запити у формі HTTP-запитів та отримують відповідні повідомлення, як правило, у форматі JavaScript Object Notation (JSON) або Extensible Markup Language (XML). Розробники зазвичай використовують веб-API для запиту на сервер певного набору даних із сервера.

Приклад може служити API транспортної компанії, який можна додати на веб-сайт, орієнтований на електронну комерцію, для полегшення замовлення послуг доставки та автоматичного включення поточних тарифів на доставку. Розробникам сайту не потрібно вводити тарифи перевізників у веб базу даних. Веб-API історично був практично синонімом веб-служб, але в наші дні (так званий Web 2.0) відійшли від веб-служб, заснованих на простому протоколі доступу до об'єктів (SOAP) та сервіс-орієнтованій архітектурі (SOA) до більш прямих веб-ресурсів зі стилями Representational State Transfer (REST) та Resource-Oriented Architecture (ROA). Ця тенденція частково пов'язана з переходом Semantic Web на Framework Description Resources (RDF), концепцію розвитку технологій проектування онтологій з урахуванням Web. Веб-API дозволяє об'єднувати кілька API-інтерфейсів в нові програми, які звуться складовими програмами.

У соціальних мережах веб-API спростили для веб-спільнот обмін даними і контентом між спільнотами, додатками та користувачами. Відповідно, вміст який був динамічно створений в певному місці, мав змогу публікуватись та оновлюватись в кількох місцях в Інтернеті.

#### <span id="page-22-0"></span>2.3. Вибір середовища проектування

Python – це повноцінна мова програмування, яка проста у використанні та в той же час надає багато інших інструментів для створення та підтримки великих програм[6]. Python має кращу обробку помилок, ніж C, і будучи мовою дуже високого рівня, містить високорівневі типи даних, такі як гнучкі масиви та словники, ефективне впровадження яких у C займе багато часу.

# **Puthon**

Рис. 2.1. Логотип Python

Оскільки Python є більш загальним типом даних, його можна застосовувати для ширшого кола завдань і ви можете легко виконувати багато речей у Python.

Python дозволяє розділяти програми на модулі, що можуть використовуватися іншими програмами. Python поставляється з великою стандартною бібліотекою модулів, які можна використовувати для основи нових програм або як приклади під час вивчення мови. Стандартні модулі надають функції роботи з файлами, мережевими підключеннями, системними викликами та інтерфейсами до різних графічних бібліотек.

Python – є інтерпретованою мовою, яка економить багато часу, які втрачаються на компіляцію. Інтерпретатор є інтерактивним, що дозволяє проводити експерименти з функціями мови, писати шаблони програм і проводити тестування функцій під час розробки знизу вгору. Python дозволяє розробляти дуже компактні та читабельні програми. Програми, написані на Python, є набагато коротші, в порівнянні з програми мовою C або C++ через декілька причин:

– типи даних високого рівня дають змогу виражати складні операції в одній інструкції;

– групування інструкцій виконується за допомогою відступу замість фігурних дужок;

– немає необхідності оголошувати змінні[9].

Python – мова, що розширюється. Якщо ви працювали з мовою програмування C, ви можете додати нові вбудовані функції та модулі для виконання важливих операцій або написати інтерфейси до комерційних бібліотек, доступних тільки в двійковому вигляді. Інтерпретатор мови Python можна вбудувати в програму, написану на C, і використовувати як розширення або командну мову для цієї програми.

Python використовується десятками тисяч програмістів по всьому світу, і кількість людей, які використовують Python, швидко зростає, подвоюючи і потроїться щороку. Python приваблює користувачів з кількох причин. Він використовується для розробки програм і може бути розроблений набагато швидше, ніж традиційні мови, такі як C, C++ та Java. Мова однаково добре працює у Windows, UNIX, Macintosh і OS/2, і її легко використовувати як розробки невеликих додатків чи сценаріїв, так великомасштабного розгортання програм.

Python надає доступ до набору з 29 потужних і простих у використанні інструментів з графічним інтерфейсом користувача.

Visual Studio Code – це інструмент для створення, редагування та налагодження сучасних веб-застосунків та хмарних програм. Visual Studio Code розповсюджується безкоштовно та доступна у версіях для платформ Windows, Linux та OS X[7].

Код Visual Studio базується на безкоштовному проекті Atom, розробленому GitHub. Зокрема, VS Code – це додаток до Atom Shell, який використовує механізми браузера Chromium, Node.js.

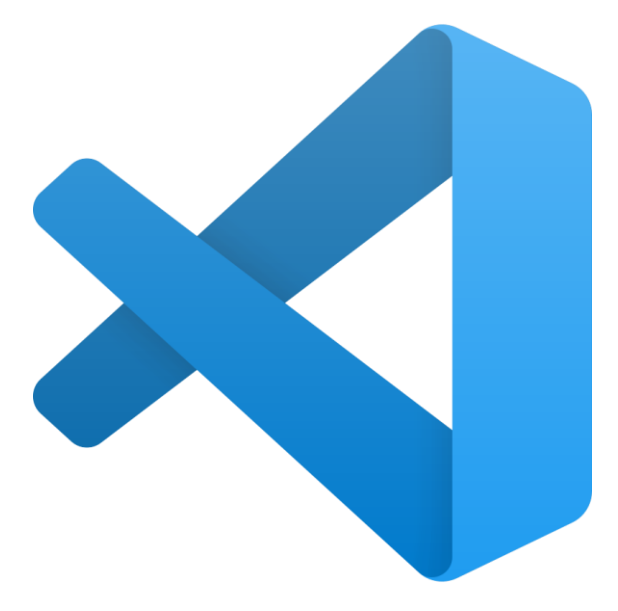

Рис. 2.2. Логотип VS Code

В редактор включено вбудований відладчик програм, методи роботи з Git та засоби рефакторингу, навігацію за кодом, автодоповнення загальних структур та підказки контексту.

Повне інтегроване середовище розробки. Підтримувані мови та технології: JavaScript, C++, Python, JSON , HTML та інші.

<span id="page-25-0"></span>2.4. Опис використаних бібліотек Python

Бібліотека Skforecast – це бібліотека Python, яка спрощує використання регресорів scikit-learn як багатокрокових прогнозистів. Він також працює з будь-яким регресором, сумісним з API scikit-learn (конвеєри, CatBoost, LightGBM, XGBoost, Ranger...)[11].

Особливості:

– Створення рекурсивних авторегресійних прогнозів з будь-якого регресора, який слідує API scikit-learn

– Створення багатовихідних авторегресійних прогнозів з будь-якого регресора, який слідує API scikit-learn

– Включення екзогенних змін як предиктів

– Включення користувацьких предиктів (ковзне, середнє, зміна дисперсії…)

– Кілька методів ретестування для перевірки моделі

– Пошук по сітці для пошуку оптимальних лагів (предиктів) і найкращих гіперпараметрів

– Включення спеціальних показників для перевірки моделі та пошуку в сітці

– Інтервал передбачення, оцінений шляхом початкового завантаження

– Отримання важливості предикта

Бібліотека Aiogram – написана на Python 3.7 з використанням asyncio та aiohttp проста в використанні та повністю асинхронна бібліотека роботи з Telegram Bot API. Вважається найкращою і найшвидшою бібліотекою для розробки телеграм ботів[14]. Розробка бібліотеки на основі asyncio надає наступний набір API високого рівня:

– можливість одночасно запускати програми Python і мати повний контроль над їх виконанням.

– підпроцес управління;

– розподіл завдань по порядку.

– синхронізувати паралельний код.

Набір API низького рівня для розробників бібліотек і фреймворків, щоб:

– Створює та керує циклами подій, які надають асинхронний API для роботи в мережі, запуску підпроцесів і обробки сигналів ОС.

– Використовуйте транспорти для реалізації ефективних протоколів.

– Бібліотеки та код на основі зворотного виклику з використанням синтаксису async/await.

Matplotlib — це бібліотека мови програмування Python для візуалізації даних із двовимірною 2D-графікою (також підтримується 3D-графіка). Отримані зображення можна використовувати як ілюстрації в публікаціях

Зображення, створені в різних форматах, можна використовувати в інтерактивній графіці, наукових публікаціях, графічних інтерфейсах користувача та веб-додатках (англ. plotting), де потрібне створення діаграм. У документації автор визнає, що Matplotlib починався як імітація графічних команд MATLAB, але є незалежним проектом.Бібліотека Matplotlib побудована за принципами ООП, але з процедурним інтерфейсом pylab, що надає аналог команд MATLAB[12].

Matplotlib — це гнучкий пакет, що легко налаштовується, який надає функціональні можливості, подібні до MATLAB, поряд з NumPy, SciPy та IPython. Цей пакет працює з кількома графічними бібліотеками, такими як Windows і PyGTK.

Цей пакет підтримує безліч типів графіків та діаграм, такі як:

- графік (лінійний графік)
- графік розсіювання
- гістограми та гістограми
- кругова діаграма
- діаграма «Стовбур і лист» (стволова діаграма)
- контурна ділянка (контурна ділянка)
- градієнтне поле (колчан)
- спектральна діаграма (спектрограма)

Користувачі можуть вказувати осі, сітку, додавати підписи та описи, а також використовувати логарифмічні чи полярні координати.

Ви можете створювати прості тривимірні графіки за допомогою mplot3d інструментарію. Також є набір інструментів: для картографії, для роботи з Excel, утиліти для GTK та інші.

Анімовані зображення можна також створювати за допомогою Matplotlib.

Набір підтримуваних форматів зображень (векторів та растрових зображень) можна отримати зі словника FigureCanvasBase.filetypes. Розповсюджені формати, що підтримуються:

– Інкапсульований PostScript (EPS)

- Розширений метафайл (EMF)
- JPEG
- PDF
- PNG
- постскриптум
- RGBA
- SVG
- СВДЗ
- ТІФФ

Крім того, інші модулі можуть бути створені на основі класу пакета. Наприклад, для створення спарклайну.

LightGBM (Light Gradient Boosting Machine) – це безкоштовне розподілене середовище машинного навчання з відкритим вихідним кодом, розроблене Microsoft. Він заснований на алгоритмах дерева рішень та використовується для ранжування, класифікації та інших завдань машинного навчання. Розробка фокусується на продуктивності та масштабованості.[15]

Платформа LightGBM підтримує різні алгоритми, такі як GBT, GBDT, GBRT, GBM, MART, RF. LightGBM має багато переваг XGBoost, таких як розріджена оптимізація, паралельне навчання, множинні функції втрат, регуляризація, пакетна обробка та рання зупинка. Основна відмінність між ними полягає у будові дерева. LightGBM не збільшує дерево рівень за рівнем (рядок за рядком), як більшість інших реалізацій. Натомість дерева стають зеленішими. Він вибирає персонажа, який, на його думку, дасть найбільше зниження втрат. Крім того, LightGBM не використовує широко використовуваний алгоритм навчання дерева рішень на основі сортування, який шукає найкращі точки відокремлення відсортованих значень ознак, таких як XGBoost та інші реалізації. Натомість LightGBM реалізує високооптимізований алгоритм навчання дерева рішень на основі гістограм, який має значні переваги як з точки зору ефективності, так і з точки зору споживання пам'яті. Алгоритм LightGBM використовує два нових методи, які називаються односторонньою вибіркою на основі градієнта (GOSS) та об'єднанням ексклюзивних ознак (EFB), щоб алгоритм працював швидше, зберігаючи при цьому високий рівень точності.

LightGBM працює на Linux, Windows та macOS і підтримує  $C_{++}$ , Python, R та C#. Вихідний код знаходиться під ліцензією MIT та доступний на GitHub.

Ексклюзивне об'єднання функцій (EFB) – це практично беззбитковий спосіб скоротити кількість увімкнених функцій. У розрідженому функціональному просторі багато функцій майже виключають одна одну. Тобто, вони рідко бувають ненульовими одночасно. Функціональність одноразового кодування – гарний приклад ексклюзивної функціональності. EFB об'єднує ці функції за рахунок зменшення розмірності для підвищення ефективності за збереження високого рівня точності. Набір виділених функцій усередині однієї функції називається пакетом виділених функцій.

Одностороння вибірка на основі градієнта (GOSS) – це метод, в якому використовується той факт, що GBDT не має унікальної ваги для екземплярів даних. Примірники даних із різними градієнтами грають різні ролі розрахунку приросту інформації, тому екземпляри з великими градієнтами вносять більший приріст інформації. Тому для забезпечення точності інформації GOSS зберігає екземпляри з великими градієнтами і випадково видаляє екземпляри з малими градієнтами.

CryptoCMD – бібліотека Python для отримання історії курсу криптовалют. Є можливість обрання періоду історії курсу криптовалюти[13]. Отримані дані включають:

– дата;

- ціна при відкритті дня;
- найвища ціна за день;
- найнижча ціна за день;
- ціна при закритті дня;
- обсяг денної торгівлі;
- ринкова капіталізація криптовалюти.

<span id="page-30-0"></span>2.5. Аналіз отриманих даних прогнозування курсу bitcoin

Отримання історії курсу криптовалюти здійснюється за допомогою бібліотеки cryptocmd.

При створенні прогнозної моделі зручно визначити базову модель або лінію, на якій порівнювати кожну з запропонованих ітерацій або моделей. У випадку фінансів, ринкові ціни поводяться випадково, а не як функція їхнього часового ряду.

Для тренування нейромережі було задано проміжок від 1 січня 2020 року до 30 червня 2021 року.

Для моделювання цфни біткоіна використовується авторегресивний прогнозист із регресором LightGBM.

Було обрано різні затримки для порівняння вихідних результатів. Також було порівняно результати прогнозування з екзогенними змінними з однаковими затримками та результати прогнозування з різнимими затримками. (див рис. 2.3, 2.4).

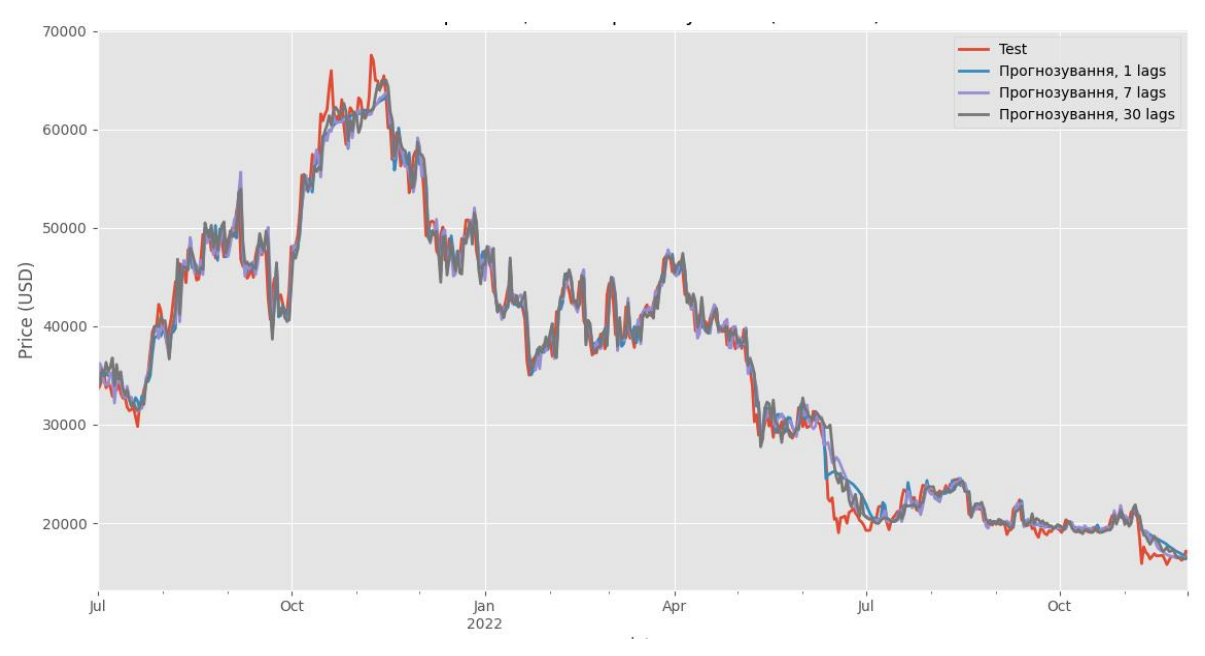

Рис. 2.3. Результати прогнозування з різними затримками

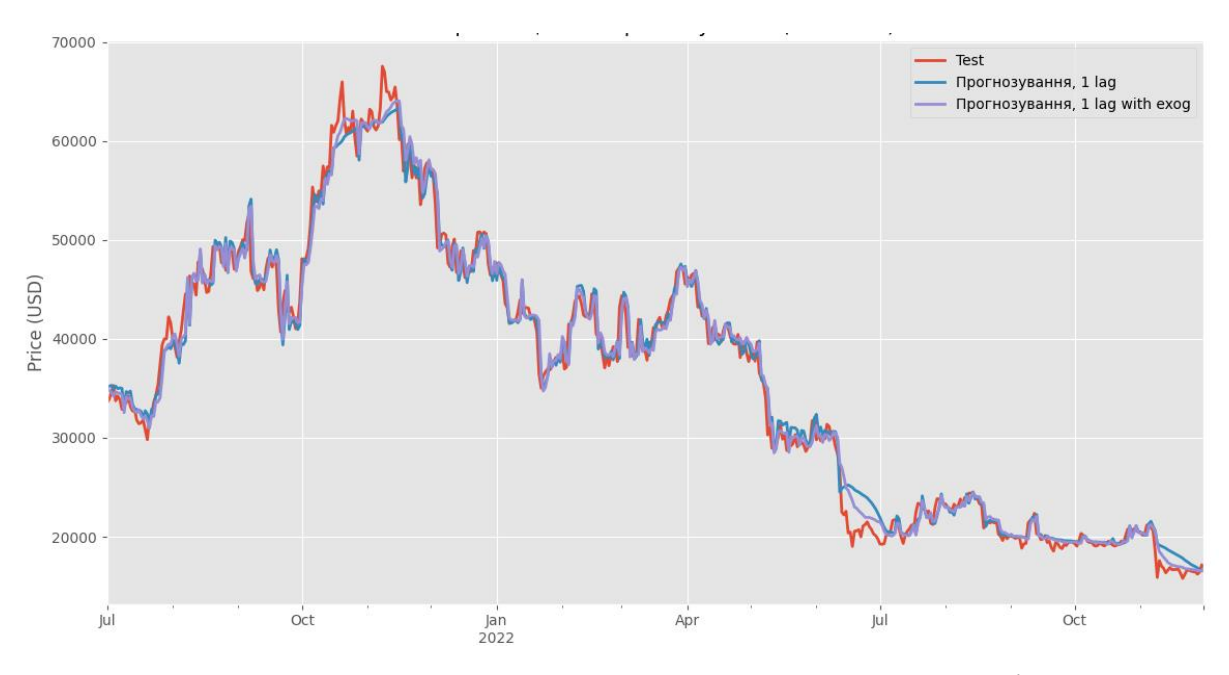

Рис. 2.4 Результати прогнозування з екзогенними змінними

Прослідковується більша точність прогнозування при різких зростаннях курсу BTC у прогнозуванні з затримкою 30, при різких падіннях курсу BTC у прогнозуванні з екзогенними змінними.

# <span id="page-32-0"></span>2.6. Висновок до другого розділу

У другому розділі проаналізовано прогнозування курсу криптовалюти методом факторної регресії. Розглянуто інформацію про API. Обрано середовище проектування. Описано біоліотеку Python – Skforecast та проаналізовано результати прогнозування курсу Bitcoin.

#### РОЗДІЛ 3

# <span id="page-33-0"></span>ВИРІШЕННЯ ПОСТАВЛЕНОЇ ЗАДАЧІ ЗА ДОПОМОГОЮ ОБРАНИХ МЕТОДІВ

## <span id="page-33-1"></span>3.1 Розробка та перевірка телеграм бота

Для створення бота в Telegram, потрібно зв'язатися з BotFather, який, по суті, є ботом, який використовується для створення інших ботів. Використовується команда /start, яка веде до наступних кроків для створення вашого бота:

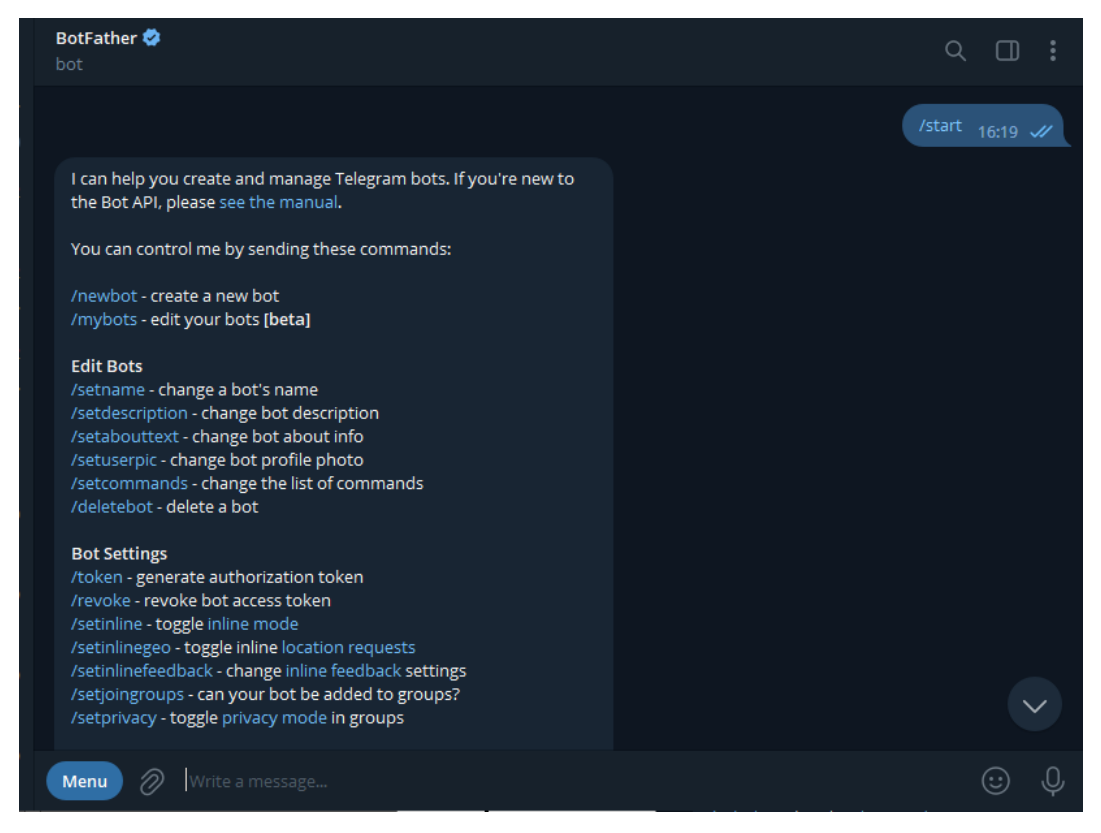

Рис. 3.1. Початок роботи з BotFather

BotFather надсилає список команд за допомогою яких можна створити, редагувати та налаштовувати власного бота.

Телеграм бот створюється наступними командами:

- 1. /newbot створення бота;
- 2. KryptoWatcher –присвоєння імені боту;
- 3. KryptoWatcher\_bot присвоєння користувацького імені боту.
- 4. Отримання токена телеграм бота (рис. 3.2)

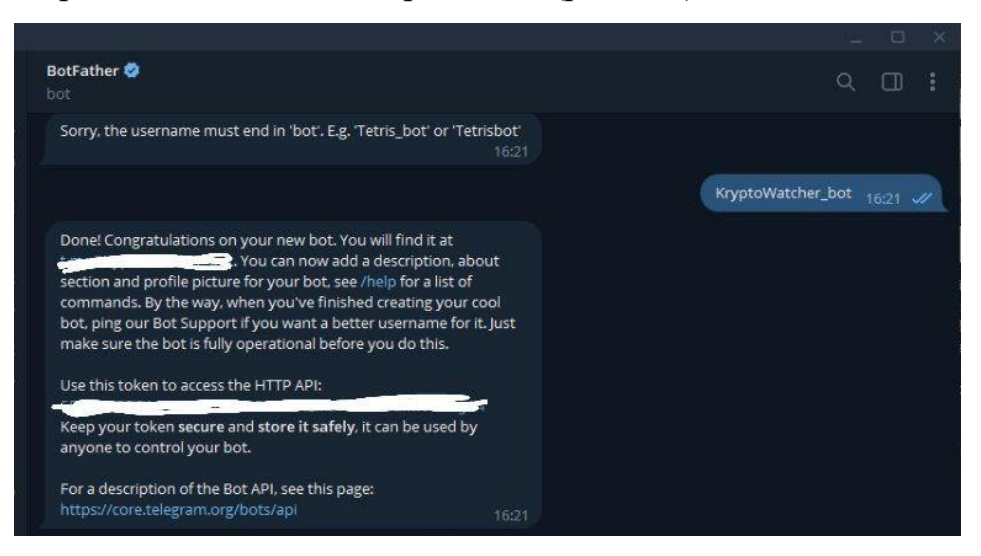

Рис. 3.2. Отримання токена бота від BotFather

Телеграм бота створено. BotFather надсилає токен бота, за допомогою якого в подальшому буде здійснюватись керування ботом.

Подальша розробка телеграм бота буде відбуватись у редакторі Visual Studio Code мовою Python з використанням бібліотеки Aiogram.

Робота телеграм бота полягає у зручному доступі до курсу криптовалюти та аналізу прогнозування курсу BTC за допомогою методу факторноъ регресії.

Для зручного запуску телеграм бота і присвоєння йому токена було створено файл з розширенням bat (Рис 3.3). Це файл сценарію командноъ строки який буде запускати телеграм бота.

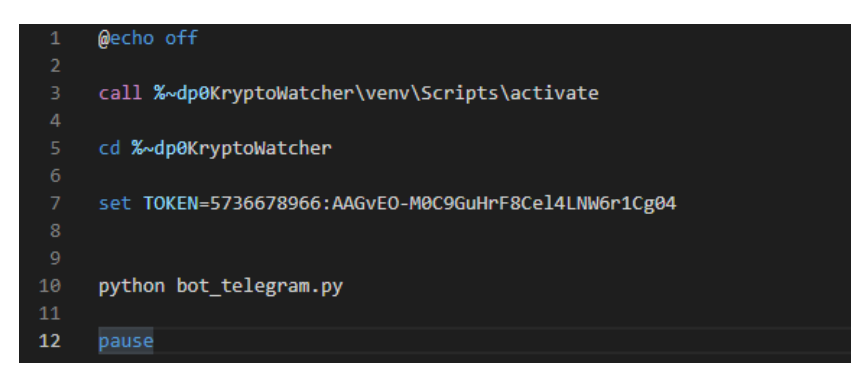

Рис. 3.3. Код програми запуску телеграм бота

При розробці телеграм бота було обрано необхідні бібліотеки (Рис.3.3).

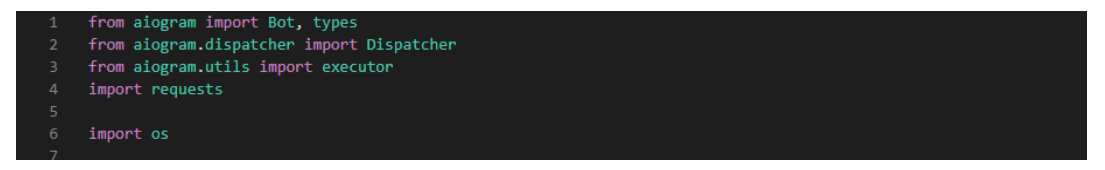

Рис. 3.3. Підключені бібліотеки

Для коректної роботи користувачів з телеграм ботом було сворено мапу перетворень (Рис 3.4.). Це потрібно для кращого розуміння телеграм бота відправленого запиту користувача.

| 8  | $curvencyMap = \{$  |
|----|---------------------|
| 9  | $'$ btc': 'BTC',    |
| 10 | 'bitcoin': 'BTC',   |
| 11 | 'eth': 'ETH',       |
| 12 | 'ethereum': 'ETH',  |
| 13 | 'usdt': 'USDT',     |
| 14 | 'tetherus': 'USDT', |
| 15 | $'b$ nb': 'BNB',    |
| 16 | 'busd': 'BNB'       |
| 17 |                     |

Рис. 3.4. Мапа перетворень

Виконуємо запит токена у файла запуска і присвоюємо його змінній. Переходимо до розробки функцій телеграм бота.

Функціонал бота полягає у відповіді на запит курсу криптовалюти користувача а також виведенню результатів прогнозування курсу криптовалюти.

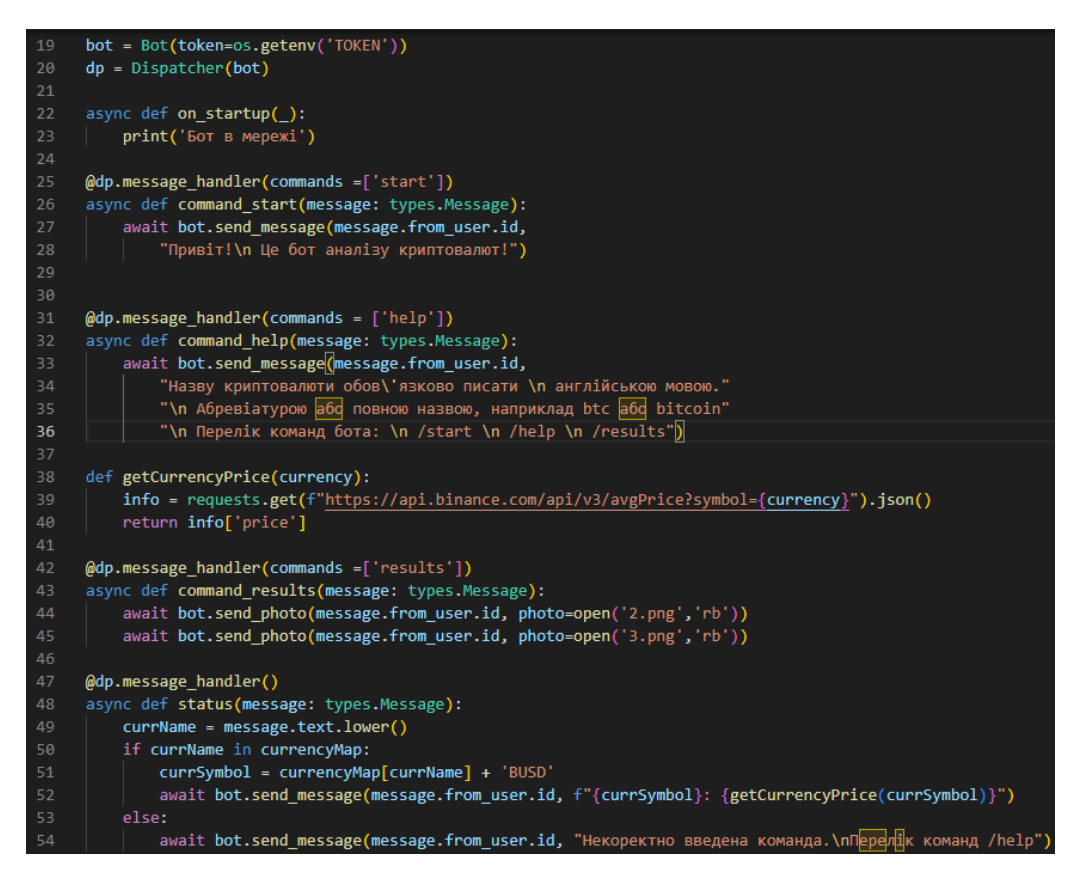

Рис. 3.5. Лістинг коду відповіді бота на запити користувача

За допомогою алгоритму прогнозування створюємо графіки порівняння курсу прогнозування з різними затримками відносно поточного курсу (Рис 3.6). Також створюємо графік порівнняння з використанням екзогенних змінних і без (Рис 3.7). Результати зберігаємо в файл з розширенням «png».

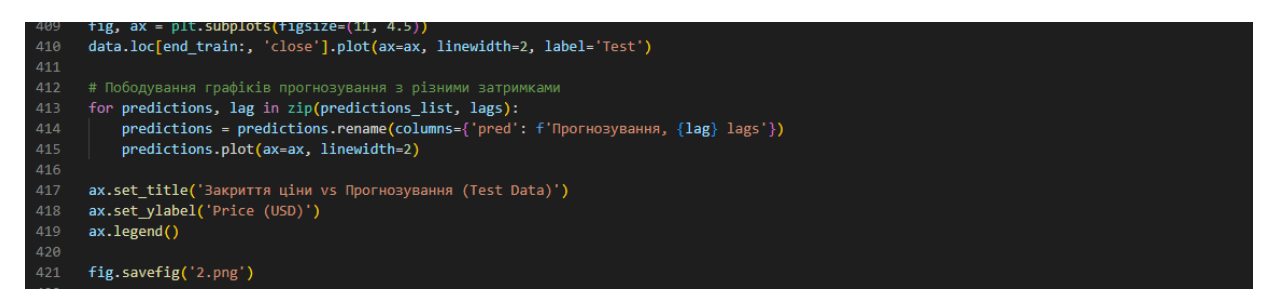

Рис. 3.6. Побудування графіку порівняння поточного курсу BTC та

графіків прогнозування з різними затримками

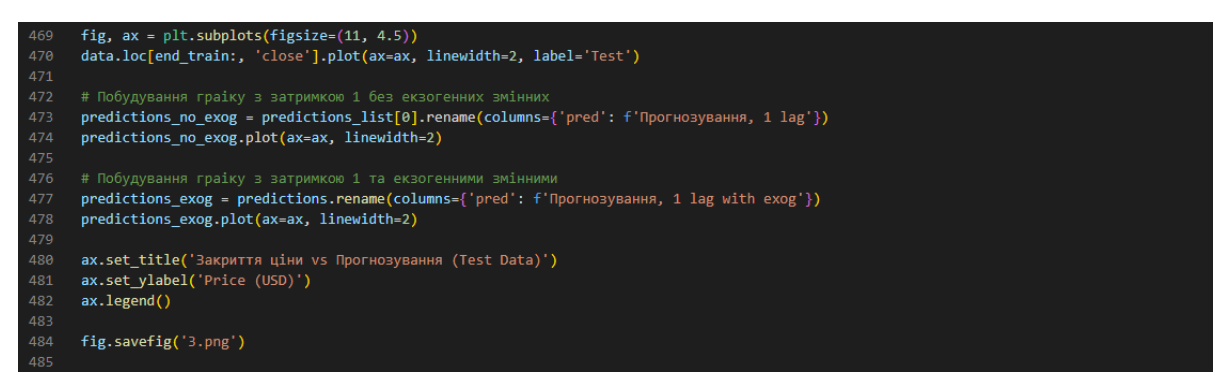

Рис. 3.7. Пободувння графіку порівняння поточного курсу BTC та графіків прогнозування з затримкою з використанням екзогенних змінних та без

Реалізовуємо команду в телеграм боті для виведення графіків порівняння прогнозувань (Рис. 3.8)

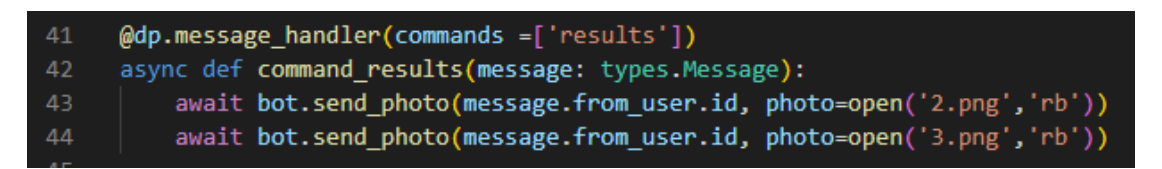

Рис. 3.9. Код команди для виведення результатів графіків прогнозувань

При відкриті файлу запуску телеграм бота відкриється вікно консолі в якому при некоректній роботі програми або буде інформація про помилки при запуску. Також в подальшому буде виводитись інформація про проблеми.

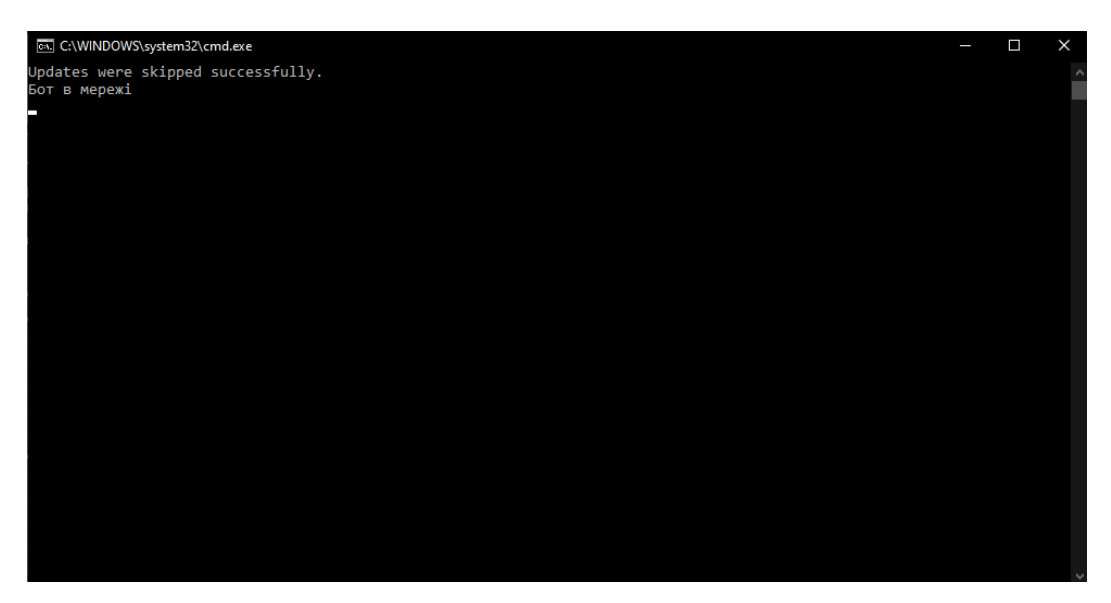

Рис. 3.10. Запуск телеграм бота

Для початку роботи з телеграм ботом потрібно написати команду /start.

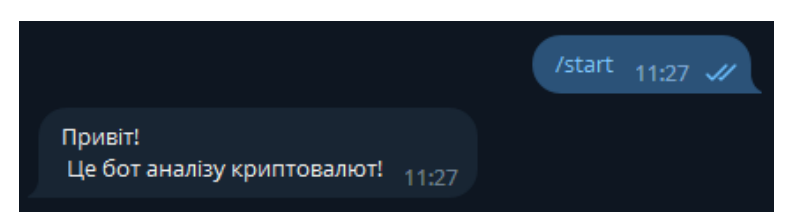

Рис. 3.11. Початок роботи з телеграм боту

Перевіряємо функціонал телеграм бота. Бот повинен відповідати на всі запити користувача. При неправильному запиті користувача бот повинен відправити повідомлення про неправильний запит, а також інформацію про команду для переліку можливостей телеграм бота (Рис 3.12).

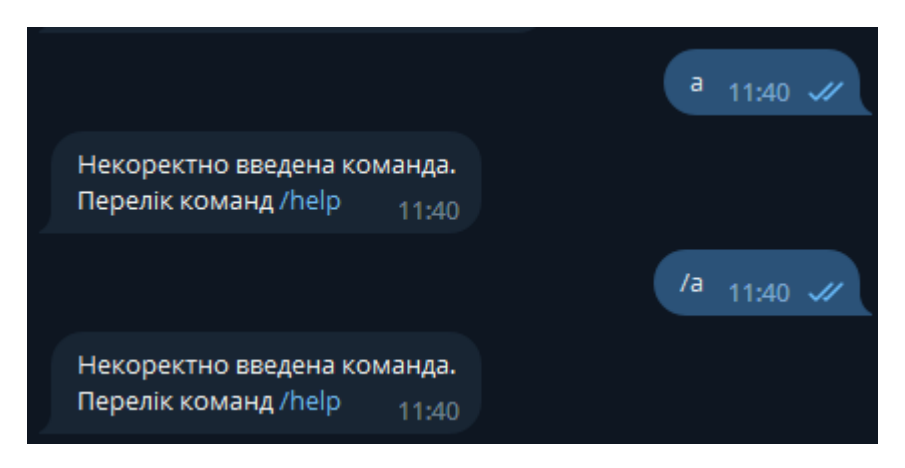

Рис. 3.12. Приклади неправильних команд

Команда «/help» надсилає повідомлення з вимогами до запитів користувача (Рис.3.13).

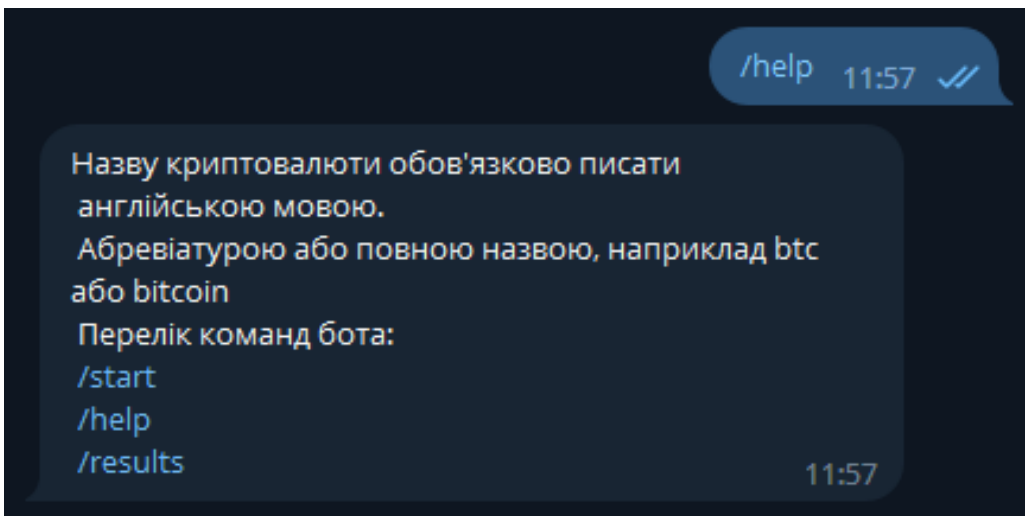

Рис. 3.13. Відповідь телеграм бота на запит «/help»

Запит користувача про курс криптовалюти не залежить від регістра і повинен бути або повною назвою криптовалюти або скороченням. Приклади запитів користувача з різним регістром через скорочену назву або повну наведено на рис. 3.14. Поточний курс криптовалюти отримується зверненням до API криптовалютної біржу Binance[16].

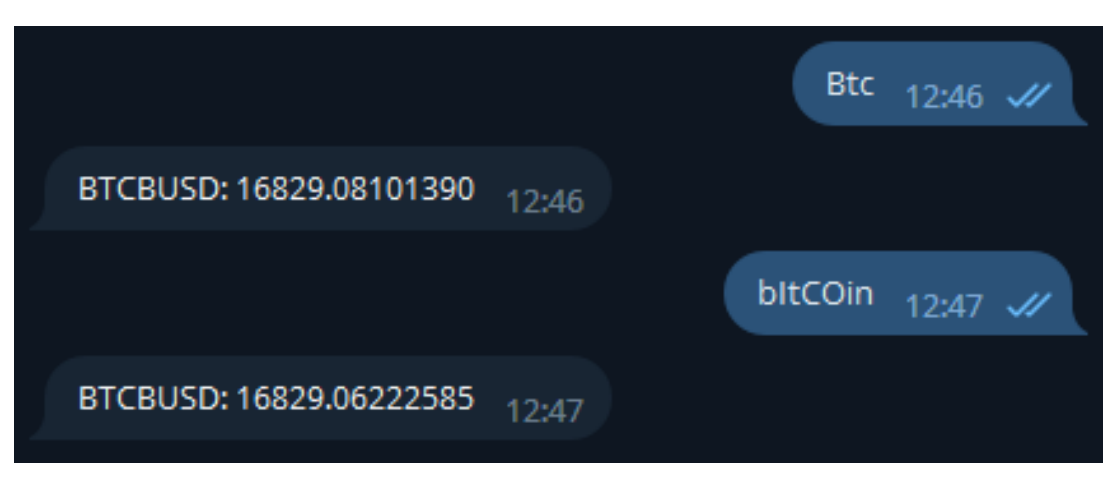

Рис. 3.14. Запит користувача курсу криптовалюти

Телеграм бот по запиту користувача відправляє графіки прогнозування курсу криптовалюти методом факторної регресії з різними затримками і графіки прогнозування методом факторної регреії з екзогенними змінними для їхнього подальшого аналізу (див. рис. 3.15.).

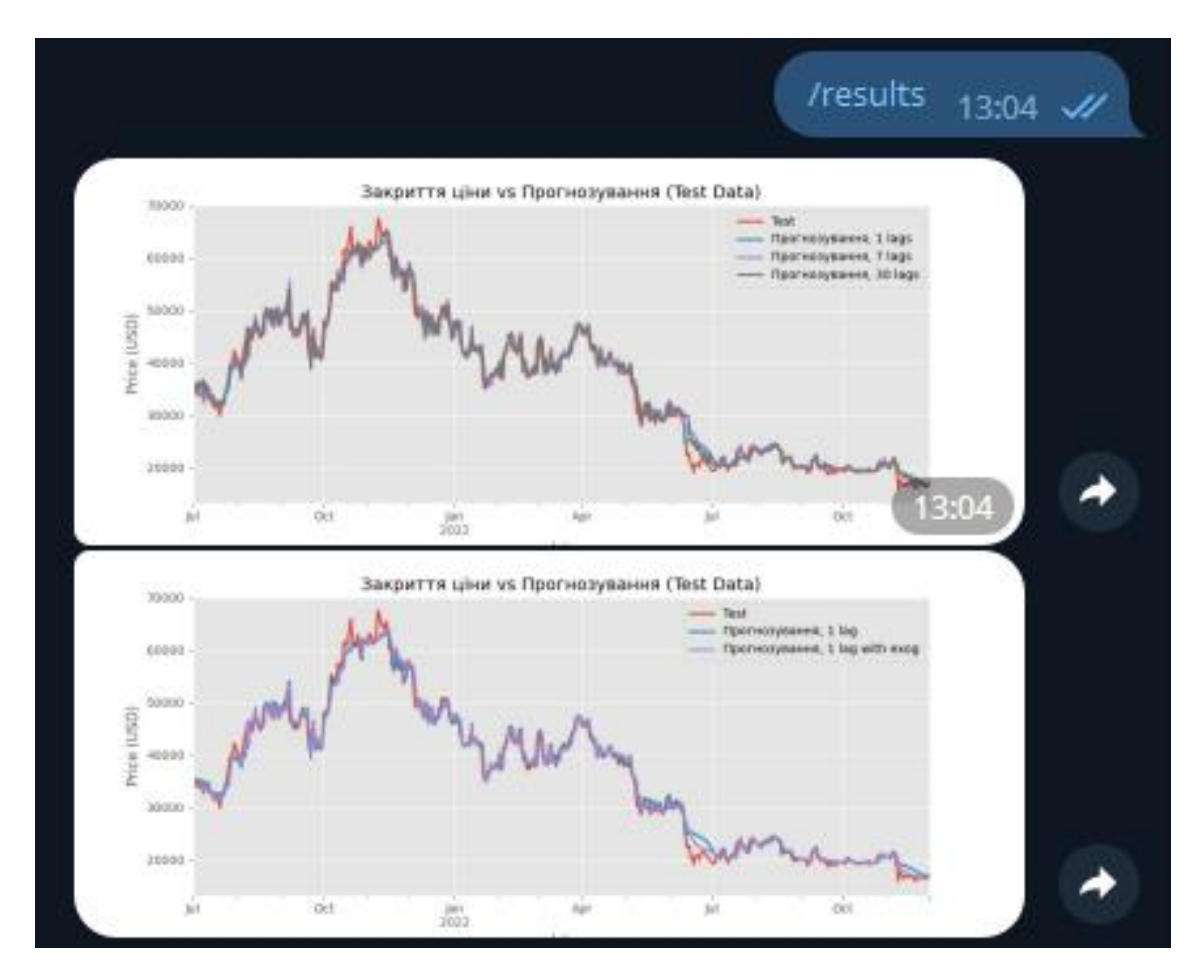

Рис. 3.15. Виведення графіків прогнозувань в телеграм ботіч'

Подальші можливості покращення телеграм боту та алгоритму прогнозування курсу криптовалюти. У можливості подальшого розвитку телеграм бота по прогнозуванню курсу криптовалют входить:

– розширення функціоналу команд;

– додавання різних методів прогнозування курсу криптовалют;

– розширення вхідних даних на основі яких робиться прогнозування курсу криптовалюти;

– можливість вибору терміну прогнозування;

– автоматичне порівняння різних методів прогнозування курсу криповалют і порівняння точності їх прогнозування;

– сповіщення користувача при різких перепадах поточного курсу обраної криптовалюти;

– автоматична торгівля криптовалютою на основі прогнозувань курсу криптовалюти

– аналіз ринку криптовалюти на найбільш вигідні криптовалюти на обраних часових проміжках;

– аналіз ринку на найбільший об'єм торгівлі на обраних проміжках часу.

До покращень алгоритмів прогнозування можна віднести:

– покращення якості вхідних даних;

– покращення точності прогнозування;

– опрацювання прогнозування курсу криптовалюти з різними вхідними данними, їх поточний аналіз та вибір найбільш результативного для прогнозування курсу криптовалюти;

– урахування зовнішніх факторів на якість прогнозування курсу криптовалюти.

Розвиток методів прогнозування курсу криптовалют необмежений, адже криптовалюти не мають механізмів стримування різких зростань або падінь

курсу. Всі фактори які впливають на подальший курс при прогнозуванні урахувати неможливо.

## <span id="page-42-0"></span>3.2 Висновок до третього розділу

В третьому розділі описано функціонал та розробка телеграм бота. Розроблено вивід даних прогнозування курсу для подальшого аналізу. Досліджено його можливості та проведено аналіз можливостей покращення телеграм бота. Також проведено аналіз можливостей прогнозування курсу криптовалют.

#### РОЗДІЛ 4

## <span id="page-43-0"></span>ОХОРОНА ПРАЦІ ТА БЕЗПЕКА В НАДЗВИЧАЙНИХ СИТУАЦІЯХ

<span id="page-43-1"></span>4.1. Охорона праці

Тема кваліфікаційної роботи магістра пов'язана з алгоритмічним та програмним забезпеченням комп'ютеризованих систем прогнозування погоди. Такі роботи передбачають використання комп'ютерної техніки на етапах формування пояснювальної записки, налаштуванні процесу розробки алгоритму. Тому, при виконанні робіт з тестування програмних складових комп'ютерних систем необхідно враховувати вимоги з охорони праці при експлуатації комп'ютерної техніки.

В Україні діє низка законів, нормативних документів та актів, що регулюють процеси забезпечення та контролю охорони праці у різних галузях народного господарства. До них належать: Конституція України, Закони України "Про охорону праці", "Про охорону здоров'я", "Про пожежну безпеку", "Про забезпечення санітарного та епідемічного благополуччя населення", "Про загальнообов'язкове державне соціальне страхування від нещасного випадку на виробництві та професійного захворювання, які спричинили втрату працездатності", Кодекс законів про працю України  $(K3\pi\Pi)$ .

Однією з основних вимог до об'єктів, які оснащені комп'ютерною технікою на своїх робочих місцях та планують використовувати програмний комплекс для забезпечення процесів тестування програмного забезпечення, є простір, відведений під один ПК. При проектуванні автоматизованих робочих місць для тестувальників програмного забезпечення необхідно дотримуватись вимог до розміщення комп'ютерів. Один ПК забезпечує площу 6 квадратних метрів та об'єм 20 квадратних метрів.

Однак робота за комп'ютером передбачає виконання різноманітних завдань, об'єднаних загальними факторами, такими як те, що робота виконується в сидячому положенні і вимагає уважного, безперервного, а іноді тривалого спостереження. Перше правило, яке має слідувати тестувальник програмного забезпечення, — правильне розміщення робочого столу. При цьому слід зазначити такі параметри: Фіксована висота - 720 мм, висота, ширина та глибина забезпечують необхідний простір для рук, зона відпочинку не повинна мати висувних ящиків.

Друге правило визначає розміщення робочих стільців. Можливість регулювання висоти крісла та надійного повороту конструкції крісла. У приміщенні з ПК, в якому плануються завдання з тестування програмних компонентів комп'ютерної системи, яскравість вивіски та яскравість фону дисплея розрахувати таким чином, щоб не було великої різниці від яскравості дисплея. середовища, але знаки повинні чітко сприйматися з відривом читання.

Особливо світлотехнічні характеристики приміщень, в яких експлуатується ПК, повинні відповідати ДБН В.2.5-28-2018 «Природне та штучне освітлення». Основні вимоги цього нормативного документа стосуються забезпечення таких вимог:

– висвітлення з лівого боку;

- рівномірне освітлення по всьому робочому простору;
- комп'ютерна техніка розміщується подалі від вікон;
- встановлення непрямого штучного освітлення;
- світло, що надходить через вікна, пом'якшується за допомогою штор;

– Робоче місце влаштоване так, щоб напрямок прямої видимості був паралельний передній частині вікна.

Ще одне правило, якого мають дотримуватись тестувальники програмного забезпечення, – оптимальний метод роботи. Він складається із запланованих змін у завданнях та навантаженнях та дотриманні перерв. 5

хвилин після 1 години роботи на дисплеї або 10 хвилин після 2 годин роботи на дисплеї. Вимоги цього правила регламентуються нормативним документом «Державні санітарні правила і норми роботи з візуальними дисплейними терміналами електроннообчислювальних машин».

Фактори, що характеризують стан навколишнього середовища, відіграють важливу роль у створенні сприятливих умов підвищення продуктивності та зниження стресу. мікроклімат приміщення, рівень шуму та освітлення. Відносна вологість, що рекомендується, яку необхідно забезпечити в приміщенні для роботи програмного комплексу перевірки працездатності програмної частини обчислювальної системи, повинна бути 65-70%, що відповідає НПАОП 0,00-7,15-18. При цьому робоче місце має добре провітрюватись.

У даний час з погляду шумового навантаження досягнуто значного прогресу. Рівень шуму в приміщеннях (приблизно 40 Дб) не перевищує допустимого рівня, незалежно від кількості використовуваного обладнання. Для приміщень, в яких експлуатується програмний комплекс підтримки запропонованих методів поведінкового тестування, потрібно забезпечити виконання вимог пожежної безпеки, які визначені

Правила пожежної безпеки України, НПАОП 0.00-7.15-18 «Вимоги щодо безпеки та захисту здоров'я працівників під час роботи з екранними пристроями». Будівлі і ті їх частини, в яких розташовуються ПК можуть належати до II ступеня вогнестійкості. Над та під приміщеннями, де розташовуються ПК, а також у суміжних з ними приміщеннях не дозволяється розташування приміщень категорій А і Б за вибухопожежною небезпекою. Приміщення категорії В повинні бути відділеними від приміщень з ПК протипожежними стінами. Тому щодо методів і засобів експлуатаційного тестування програмних компонентів комп'ютерних систем найбільш повним нормативним документом з охорони праці користувачів ЕОМ, зокрема тестувальників програмного забезпечення, є НПАОП 0.00-7.15-18 «Вимоги щодо безпеки та захисту здоров'я працівників під час роботи з екранними пристроями».

Дотримання вимог, не зазначених у цьому документі, знижує несприятливий вплив, який ПК, його компоненти та інші зовнішні пристрої надають на тестувальників, робота яких полягає у забезпеченні належного функціонування програмних компонентів комп'ютерних систем.

<span id="page-46-0"></span>4.2. Оцінка стійкості роботи об'єкту економіки до впливу поражаючих факторів ядерної зброї

Стійкість роботи об'єкта – це здатність його в надзвичайних ситуаціях випускати продукцію у запланованому обсязі, необхідної номенклатури і відповідної якості, а у випадку впливу на об'єкт вражаючих факторів, стихійних лих та виробничих аварій – в мінімально короткі строки відновити своє виробництво.

Це залежить від таких основних факторів:

– розміщення об'єкту відносно великих міст, об'єктів атомної енергетики, хімічної промисловості, великих гідротехнічних споруд, воєнних об'єктів та ін.;

– природно-кліматичних умов, технології виробництва;

– надійності захисту працюючих, населення від впливу вражаючих факторів, наслідків стихійних лих і виробничих аварій, катастроф;

– надійності системи постачання об'єкту всім необхідним для виробництва продукції (паливом, мастилами, електроенергією, газом, водою, хімічними засобами захисту рослин, ветеринарними засобами, мінеральними добривами, запасними частинами, технікою та ін.), здатності інженернотехнічного комплексу протистояти надзвичайним ситуаціям;

– стійкості управління виробництвом і ЦО, психологічної підготовленості керівного складу, спеціалістів і населення до дій в екстремальних умовах;

– навченості командно-керівного складу ЦО об'єкту і населення правильно виконувати комплекс заходів цивільної оборони;

– масштабів і ступеня вражаючої дії стихійного лиха, виробничої аварії, катастрофи чи зброї і підготовленість об'єкту до ведення рятувальних та інших невідкладних робіт для відновлення порушеного виробництва.

Основними вражаючими факторами ядерного вибуху є ударні хвилі, оптичне випромінювання, випромінювання, що проходить, радіоактивне зараження місцевості та електромагнітні імпульси.

Ударні хвилі є основним фактором, що вражає при ядерних вибухах. Більшість руйнувань і пошкоджень будов, будинків і загибелі людей, у принципі, пов'язані з його впливом. Його джерелом є величезний тиск, що утворюється в центрі вибуху, що досягає в першу мить мільярдів атмосфер. Передня межа шару стисненого повітря називається фронтом ударної хвилі. Ступінь ударно-хвильової поразки людей та різних об'єктів залежить від потужності та виду вибуху, відстані, з якої стався вибух, рельєфу місцевості та положення об'єкта над нею.

Швидкість руху та відстань розповсюдження ударної хвилі залежить від потужності ядерного вибуху. Швидкість швидко зменшується із збільшенням відстані від місця вибуху. Так, при детонації боєприпасу потужністю 20 кт ударна хвиля проходить 1 км за 2 секунди. 2 км – 5 секунд, 3 км – 8 секунд. За цей час людина може сховатися після спалаху, тим самим знизивши шанс бути ураженим ударною хвилею або взагалі уникнути ураження ударною хвилею.

Стійкість господарських об'єктів – це здатність виробляти продукцію у плановій кількості, необхідному асортименті та належної якості в умовах надзвичайних ситуацій, при дії вражаючих факторів, стихійних лих та техногенних аварій – це здатність відновити виробництво у разі впливу. в найкоротші терміни.

Ці суб'єкти економіки більш підготовлені до сталої роботи, щоб реально оцінювати фактори, їх несприятливий вплив на виробництво та розробляти відповідні заходи. Своєчасне проведення організаційних, агрохімічних, агротехнічних, інженерно-технічних, ветеринарних, лісогосподарських, лісогосподарських, розчистних та інших заходів щодо зниження впливу вражаючих факторів мирного та військового часу на людей та худобу дозволяє мінімізувати наслідки впливу та створити сприятливі умови. Для швидкого усунення наслідків надзвичайної ситуації.

Для розробки заходів щодо підвищення та забезпечення стійкості роботи об'єктів в аварійних ситуаціях необхідно проводити оцінку стійкості об'єктів до впливу факторів, що вражають.

Вихідними даними для розрахунку стійкості об'єкта до пошкоджень є:

- максимальні значення параметрів можливих вражаючих факторів;
- характеристики елементів об'єкта.

Вплив ударної хвилі на об'єкт характеризується складним рядом навантажень:

- надмірним тиском;
- тиском відбивання;
- тиском швидкісного напору;

– тиском затікання.

Все це залежить від виду та потужності вибуху, відстані до об'єкта, будови та розмірів елементів об'єкта, напряму на вибух, розміщення будівель та споруд, рельєфу місцевості. Неможливо розглядати їх разом кожного об'єкта.

Тому стійкість конструкції до ударних впливів зазвичай характеризується надлишковим тиском на фронт ударної хвилі, що призводить до слабких, середніх та сильних руйнувань.

Для оцінки опору тіла впливу ударних хвиль повітря необхідно розрахувати величину надлишкового тиску, яка є основним критерієм оцінки опору тіла впливу ударних хвиль (УВ).

Критеріями стійкості тіла до дії УВ є межі надлишкового тиску, при яких елементи тіла зберігаються або зазнають слабкого та помірного руйнування. Ця величина надлишкового тиску називається межею опору об'єкта ВД і позначається Рфгран.

Стійкість об'єкта оцінюється в екстремальних умовах.Умовами, за яких об'єкт стабільний, є:

– якщо ΔРфmax ≥ ΔРfгран – об'єкт нестійкий.

– якщо ΔРф max < ΔРfгран – об'єкт стійкий до ВР впливів До методів оцінки стійкості об'єкта до ВР впливів відносяться:

– розрахунок максимального значення очікуваного надлишкового тиску ХХ у районі об'єкта ΔРфmax;

– Розрахунок межі стійкості об'єкта до дії УВ ΔРfгран.

По-перше, з технічної документації виділяються основні елементи об'єкта та його характеристики. Далі визначаються межі стійкості (кордону) кожного основного елемента об'єкта. Межею стійкості елемента є надлишковий тиск, при якому елемент досягає середнього ступеня руйнування. Якщо надлишковий тиск, при якому елемент помірно ушкоджується, визначається діапазоном (наприклад, 20,30 кПа), а не одним значенням, нижня межа діапазону (в даному прикладі 20 кПа) є межею стабільності.

Межа стійкості всього об'єкта приймається за межу стійкості найслабшого елемента об'єкта:

– аналіз результатів оцінки: висновок – чи об'єкт є стійким. Який елемент найнестійкіший. До якої величини доцільно підвищувати стійкість об'єкта;

– визначення засобів підвищення стійкості об'єкта.

Висновок. Тож у цьому підрозділі розглянуто завдання оцінки стійкості об'єктів народного господарства до ударно-хвильовому впливу ядерного вибуху. За результатами оцінки стійкості об'єкта робляться висновки та заходи протидії як кожного елемента, так об'єкта загалом. Такими засобами є:

– Посилення несучих конструкцій будівель та перекриттів шляхом встановлення додаткових колон, ферм, контрфорсів або розкосів;

– Розміщення обладнання на нижніх поверхах або підвалах будівель, надійне кріплення до фундаментів, встановлення захисних кожухів або ковпаків;

– Прокладання кабельних мереж та трубопроводів під землею;

– Створення попередніх запасів обладнання, обладнання та матеріалів для відновлення виробництва.

#### ВИСНОВКИ

<span id="page-51-0"></span>У кваліфікаційній роботі було проаналізовано важливість прогнозування курсу криптовалюти та проаналізовано періодичність зміни курсу криптовалюти на основі Bitcoin. Проаналізовано існуючі методи прогнозування курсу криптовалюти. Описано месенджер Telegram та його функціонал. Розглянуто можливості використання телеграм ботів.

Обрано метод прогнозування курсу криптовалюти методом факторної регресії. Обрано мову програмування для написання телеграм бота і проаналізовано та описано необхідні бібліотеки. Зроблено прогнозування курсу криптовалюти обраним методом і проведено порівняння та аналіз його точності в порівнянні з графіком криптовалюти.

Описано процес створення телеграм бота. Описано функціонал бота та його кроки розробки. Розглянуто API, що використовується для створення бота.

Проаналізовано вимоги до приміщень та робочого місця при роботі за ПК. Проаналізовано негативні фактори впливу при роботі за ПК. Проаналізовано оцінка стійкості роботи об'єктів економіки до впливу поражаючих факторів ядерної зброї.

#### ПЕРЕЛІК ВИКОРИСТАНИХ ДЖЕРЕЛ

<span id="page-52-0"></span>1. Cryptocurrency URL: https://en.wikipedia.org/wiki/Cryptocurrency (дата звернення: 13.10.2022)

2. Bitcoin URL: https://en.wikipedia.org/wiki/Bitcoin (дата звернення: 15.10.2022)

3. Telegram URL: https://uk.wikipedia.org/wiki/Telegram (дата звернення: 17.10.2022)

4. Telegram Bots URL: https://core.telegram.org/bots (дата звернення: 18.10.2022)

5. Telegram Bot API URL: https://core.telegram.org/bots/api (дата звернення: 19.10.2022)

6. Python URL: https://uk.wikipedia.org/wiki/Python (дата звернення: 21.10.2022)

7. Visual Studio Code Docs URL: https://code.visualstudio.com/docs (дата звернення: 22.10.2022)

8. API URL: https://en.wikipedia.org/wiki/API docs (дата звернення: 22.10.2022)

9. The Python Language Reference URL: https://docs.python.org/3/reference/index.html#the-python-language-reference (дата звернення: 23.10.2022)

10. Regression analysis URL: https://en.wikipedia.org/wiki/ Regression\_analysis (дата звернення: 28.10.2022)

11. Skforecast Docs URL: https://joaquinamatrodrigo.github.io/skforecast /0.4.3/index.html (дата звернення: 01.11.2022)

12. Matplotlib 3.6.2 documentation URL: https://matplotlib.org/stable/index.html (дата звернення: 05.11.2022)

13. CryptoCMD documentation URL: https://pypi.org/project/cryptocmd/ (дата звернення: 08.11.2022)

14. Aiogram Docs URL: https://docs.aiogram.dev/en/latest/ (дата звернення: 09.11.2022)

15. Welcome to LightGBM's documentation URL: https://pypi.org/project/cryptocmd/ (дата звернення: 11.11.2022)

16. Binance API documentation URL: https://binancedocs.github.io/apidocs/spot/en/#change-log (дата звернення: 13.11.2022)

17. Авторегресійні моделі прогнозування URL: https://helpiks.org/4- 108320.html (дата звернення: 14.11.2022)

18. 12 Popular Candlestick Patterns Used in Technical Analysis URL: https://academy.binance.com/en/articles/beginners-candlestick-patterns (дата звернення: 15.11.2022)

19. Stochastic **RSI** Explained URL: https://academy.binance.com/en/articles/stochastic-rsi-explained (дата звернення: 18.11.2022)

20. Arvind Narayanan. «Bitcoin and Cryptocurrency Technologies: A Comprehensive Introduction» Princeton University Press. 2016 – 304 c.

21. Ivan Nunes da Silva. «Artificial Neural Networks: A Practical Course» Springer. 2017. – 307 c

**Додаток А**

**Тези конференції**

<span id="page-54-0"></span>МІНІСТЕРСТВО ОСВІТИ І НАУКИ УКРАЇНИ ТЕРНОПІЛЬСЬКИЙ НАШОНАЛЬНИЙ ТЕХНІЧНИЙ УНІВЕРСИТЕТ ІМЕНІ ІВАНА ПУЛЮЯ

# **МАТЕРІАЛИ**

# Х НАУКОВО-ТЕХНІЧНОЇ КОНФЕРЕНЦІЇ

# «ІНФОРМАЦІЙНІ МОДЕЛІ, СИСТЕМИ ТА ТЕХНОЛОГІЇ»

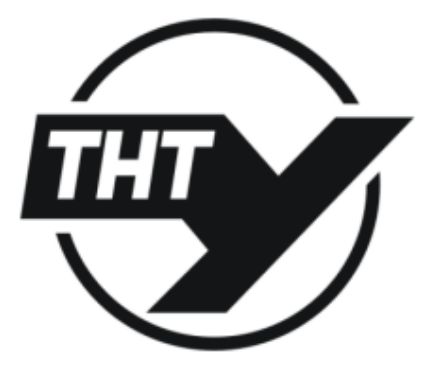

7-8 грудня 2022 року

**ТЕРНОПІЛЬ** 2022

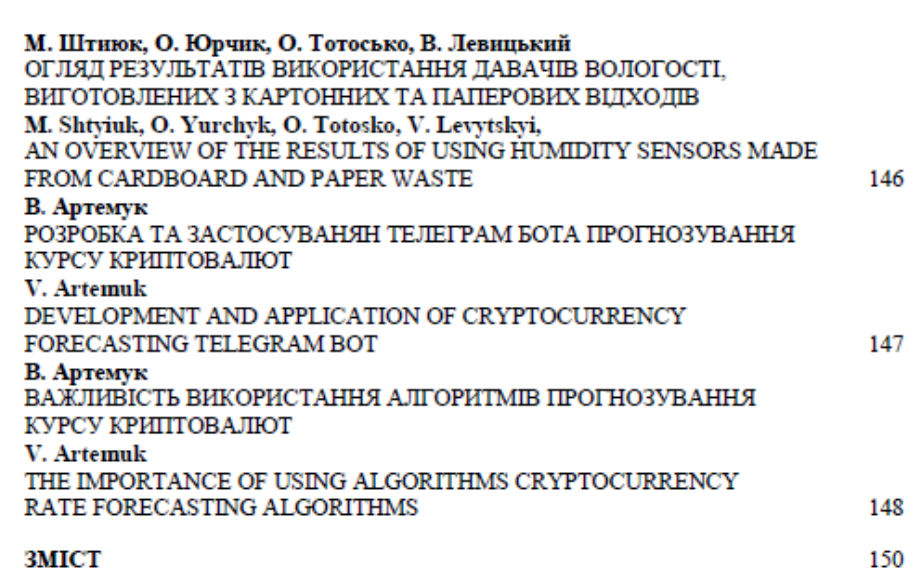

**УЛК 004.42 B.P. Артемук - магістрант** (Тернопільський національний технічний університет імені Івана Пулюя, Україна)

#### РОЗРОБКА ТА ЗАСТОСУВАНЯН ТЕЛЕГРАМ БОТА ПРОГНОЗУВАННЯ КУРСУ КРИПТОВАЛЮТ

**UDC 004.42** 

V.R. Artemuk - graduate student Ternopil Ivan Pul'uj National Technical University, Ukraine

#### DEVELOPMENT AND APPLICATION OF CRYPTOCURRENCY FORECASTING **TELEGRAM BOT**

В сучасному світі використання телеграм ботів<sup>[2]</sup> стає все більш популярним. Це зумовлено зручністю та швидкістю відгука на запит користувача до бота. На відміну від людини, бот може працювати цілодобово та обробляти одночасно набагато більшу кількість запитів від користувачів. Боти знайшли собі застосування в багатьох сферах нашого життя завдяки універсальності та простоті розробки.

Розробка телеграм бота відбувається через BotAPI<sup>[1]</sup>. Цей спосіб надає спосіб взаємодії з сереверами Telegram за допомогою HTTP запитів. Використання додаткових бібліотек є ефективним та простим способом роботи з BotAPI. Завдяки цьому буде зручно доробляти або модифікувати в подальшому. Aiogram<sup>[3]</sup> - це асинхронна бібліотека для розробки телеграм ботів мовою Python. Ця бібліотека має відкритий код та проста в використанні, а завдяки тому що це асинхронна бібліотека обробка запитів користувачів відбувається набагато швидше в прорівнянні з іншими бібліотеками для роботи з BotAPI.

В будь-якій фондовій біржі швидкість отримання інформації та найшвидший її аналіз відіграють головну роль в отриманні прибутку. Те ж саме стосується і бірж криптовалют. Волатильність криптовалют насамперед для недосвідчених користувачів або новачків є великою проблемою в отриманні прибутків. Є велика вірогідність, як в прибутковості, як і в збитковості, якщо ви маєте недостатньо знань і досвіду в цій справі. Переваги розробки телеграм бота прогнозування курсу криптовалют полягають в простоті використання та швидкості надання інформації користувачу за відправленим запитом. Саме завдяки алгоритмам аналізу поведінки курсу криптовалют вірогідність на отримання прибутку зростають. Завдяки отриманим даним користувач зможе оцінити ризнки при покупці чи продажу криптовалюти, цим саме зменшивши ризнки втрат власних коштів. Для професійних користувачів це також додатковий засіб аналізу поведінки курсу, а також аналізу вірогідності подальшого руху графіка курсу криптовалюти.

Література

1. Telegram Bot API [Електронний ресурс]. - режим доступу:

https://core.telegram.org/bots/api

2. Bots: An introduction for developers [Електронний ресурс]. - режим доступу: https://core.telegram.org/bots

3. Welcome to alogram's documentation [Електронний ресурс]. - режим доступу: https://docs.aiogram.dev/en/latest/#

146

**УЛК 004.67** В.Р. Артемук - магістрант (Тернопільський національний технічний університет імені Івана Пулюя, Україна)

#### ВАЖЛИВІСТЬ ВИКОРИСТАННЯ АЛГОРИТМІВ ПРОГНОЗУВАННЯ КУРСУ **КРИПТОВАЛЮТ**

**UDC 004.67** 

V.R. Artemuk - graduate student Ternopil Ivan Pul'ui National Technical University, Ukraine

#### THE IMPORTANCE OF USING ALGORITHMS CRYPTOCURRENCY RATE FORECASTING ALGORITHMS

Прогнозування — процес передбачення майбутнього стану предмета чи явища на основі аналізу його минулого і сучасного, систематично оцінювана інформація про якісні й кількісні характеристики розвитку обраного предмета чи явиша в перспективі. Результатом прогнозування є прогноз — знання про майбутнє і про ймовірний розвиток сьогочасних тенденцій конкретного явища-об'єкту в подальшому існуванні<sup>[1]</sup>.

Прогнози в сучасному світі відіграють велику роль. Поточна інформація та передбачення впливають на попит економічного ринку. Саме цей попит відображається в торгах на біржах. Все більшої популярності набувають криптовалютні біржі. На сьогоднішній день існує безліч криптовалют, 13 з яких мають капіталізацію в мільярди доларів. Інноваційність, перспективи та зацікавленість світової спільноти роблять криптовалюти надзвичайно популярними та цінними активами. Найпопулярніша криптовалюта Bitcoin має капіталізацію понад 330 мільярдів доларів<sup>[3]</sup>. Багато трейдерів розгядають Bitcoin як інвестиційний інструмент, а не валюту. Окрім класичної ролі засобу обміну, Bitcoin виконує роль активу, що генерує цінність через зростання його піни

Волатильність криптовалют - це насамперед ризик для недосвідчених користувачів криптовалютних бірж. Досвід відіграє велику роль в опінці подальшого руху курсу криптовалюти та в прийнятті рішення продажу або покупки. На поточний курс криптовалюти мають вплив такі фактори<sup>[2]</sup>:

- -ліквідність
- -стабільність інфраструктури
- -попит та пропозиція
- -конкуренція
- -витрати на виробництво
- -цінові коливання, медійність
- -політичні економіні полії

Оскільки курс криптовалюти нестабільний на коротких проміжках часу, при ппвидкому аналізу подальшого руху можливо отримати прибуток. Обробка цієї інформації людиною займає тривалий час, а також має фактор людської похибки, що, насамперед, негативно впливає на вірогідність отримання подальшого прибутку. Завдяки алгоритмам прогнозування можна швидко проаналізувати попередній курс криптовалюти на оцинти вірогідність її подальшого руху, що насамперед зменшує фактор ризику збиткової угоди. Це зменшує ризики отримання збиткув як для досвідчених користувачів так і для новачків. Алгоритм прогнозування може використовуватись телеграм ботом який в відповідь на запит буде відправляти вірогідність подальшого курсу криптовалюти на певному проміжку часу.

147

#### Література:

1. Прогнозування - Вікіпедія [Електронний ресурс]. - режим доступу:

https://uk.wikipedia.org/wiki/Прогнозування

2. Які чинники впливають на курс біткоіна? [Електронний ресурс]. - режим доступу:

https://nachasi.com/crypto/2021/02/10/bitcoin-price/

3. Вілапсе [Електронний ресурс]. - режим доступу:

https://www.binance.com/uk-UA